## X4Pro: introduction and overview

#### Viktor Zerkin

International Atomic Energy Agency, Nuclear Data Section

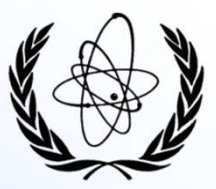

EXFOR Workshop on the Compilation of Experimental Nuclear Reaction Data 13-16 December 2022, IAEA Headquarters, Vienna, Austria

## Part I.

## EXFOR systems. EXFOR Relational database.

## EXFOR today

Format. EXFOR - EXchange FORmat for compiling and exchange experimental reaction data between<br>members of Nuclear Reaction Data Centers network (NRDC, 1970-2022). Format is always<br>under development; changes are fixed on ann **EXFOR today**<br>EXFOR - EXchange FORmat for compiling and exchange experimental reaction data between<br>members of Nuclear Reaction Data Centers network (NRDC, 1970-2022). Format is always<br>under development; changes are fixed under development; changes are fixed on annual NRDC meetings. EXChange <u>FOR</u> mat for compiling and exchange experimental reaction data between of Nuclear Reaction Data Centers network (NRDC, 1970-2022). Format is always r development; changes are fixed on annual NRDC meetings.<br>FOR li **EXFOR LOCES INTERNATION COLLUST**<br>
The members of Nuclear Reaction Data Centers network (NRDC, 1970-2022). Format is always<br>
under development, changes are fixed on amuual NRDC meetings.<br>
EDENTY, EXFOR library includes EX

Library. EXFOR library includes EXFOR Master file (25,489 Entries, 1966-2022), EXFOR-CINDA Dictionaries (41), Manuals: EXFOR Basics, Formats and Lexfor.

The network strictly regulates data format, rules of compilation, distribution of work and

regulated by the NRDC.

Database(s). Based on EXFOR library databases implemented in specific computer environment,<br>starting from CODASYL-DBMS (VMS, NNDC/BNL, 80-90s) and later: MySQL/MS-<br>Access/SQLite (IAEA-NDS, NNDC), H2 (NEA-DB) and others starting from CODASYL-DBMS (VMS, NNDC/BNL, 80-90s) and later: MySQL/MS-Access/SQLite (IAEA-NDS, NNDC), H2 (NEA-DB) and others

Web system(s). Web interface to EXFOR database: several systems; IAEA-NDS EXFOR-ENDF Web system: https://www-nds.iaea.org/exfor

IAEA-NDS EXFOR-ENDF Web system: https://www-nds.iaea.org/exfor<br>Off-line system(s) with GUI and command line interface. IAEA-NDS packages: "EXFOR for Applications", "EXFOR-CINDA for Windows", "X4Apps/SQLite"; NEA-DB: JANIS Computational plain file(s). IAEA-NDS: XC4 for Model codes and other Apps (since 2007)

# EXFOR: tasks and problems **EXFOR: tasks and problems**<br>International Network of Nuclear Reaction Data Centres (NRDC)<br>The primary goal of the Network is the dissemination of nuclear reaction data and associated documentation to users.<br>EXFOR format an EXFOR: task of Nuclear Rea<br>
International Network of Nuclear Rea<br>
imary goal of the Network is the dissemination of nuclear r<br>
Reformat and library are constructed to have structure similar to origin<br>
(a) simplify compilat *International Network of Nuclear Re*<br>*International Network of Nuclear Re*<br>*R* format and library are constructed to have structure similar to ori<br>a) simplify compilation process, be human readable,<br>b) reduce number of mi EXFOR: tasks and problems<br>
International Network of Nuclear Reaction Data Centres (NRDC)<br>
imary goal of the Network is the dissemination of nuclear reaction data and associated documentation to users.<br>
A format and library

International Network of Nuclear Reaction Data Centres (NRDC)

EXFOR format and library are constructed to have structure similar to original publications in order to:

- 
- 
- 

centers

NRDC

Users

#### Distributing centers, users' community

Problem-1. EXFOR storage-search-reading/filtering/sorting

Storage of EXFOR data can be organized using database management systems, e.g. relational or NoSQL databases, or even under directory/file structures. Decisions in system design are driven by understanding of tasks, strategic plans and IT trends. Note: regular data updates are needed to be in sync with official EXFOR. (a) simplify compilation process, be human readable,<br>
b) reduce number of mistakes in compilation,<br>
c) simplify process of cross-checking done by other centers before official release.<br>  $Distributing$ <br>  $Distributing$ <br>  $Distributing$ <br>  $Distributing$ <br>  $Distributing$ <br>

#### Problem-2. EXFOR parser-converter

simple for programming. After parsing, in order to be comparable, data should be converted into a universal form and into the same conditions (units, Lab-CM, etc.), which is not always trivial. So, writing a comprehensive Distributting centers, users' community<br>
oblem-1. EXFOR storage-search-reading/filtering/sorting<br>
Storage of EXFOR data can be organized using database management systems, e.g. relational or<br>
NoSQL databases, or even under Distributing centers, users' community<br>
oblem-1. EXFOR storage-search-reading/filtering/sorting<br>
Storage of EXFOR data can be organized using database management systems, e.g. relational or<br>
NoSQL databases, or even under

#### Problem-3. Delivering data

Depending on EXFOR system, data are usually stored in one specific way, but delivered to user and/or application in various ways (Web/offline/GUI/API/command line interface), formats (EXFOR original and interpreted, JSON, XML) with different options and with different hierarchy. Fixing output data structure/ hierarchy (e.g. sorting order in a dataset) can make some output formats very inconvenient for other data users and applications.

## Database technologies

#### Database. /Wikipedia/

« In computing, a database is an organized collection of data stored and accessed electronically. Small databases can be stored on a file system, while large databases are hosted on computer clusters or cloud storage. The design of databases spans formal techniques and practical considerations, including data modeling, efficient data representation and storage, query languages, security and privacy of sensitive data, and distributed computing issues, including supporting concurrent access and fault tolerance.

A database management system (DBMS) is the software that interacts with end users, applications, and the database itself to capture and analyze the data. The DBMS software additionally encompasses the core facilities provided to administer the database. The sum total of the database, the DBMS and the associated applications can be referred to as a database system. Often the term "database" is also used loosely to refer to any of the DBMS, the database system or an application associated with the database.

Computer scientists may classify database management systems according to the database models that they support. Relational databases became dominant in the 1980s. These model data as rows and columns in a series of tables, and the vast majority use SQL for writing and querying data. In the 2000s, non-relational databases became popular, collectively referred to as NoSQL, because they use different query languages.

The subsequent development of database technology can be divided into three eras based on data model or structure: navigational, SQL/relational, and post-relational.

The two main early navigational data models were the hierarchical model and the CODASYL model (network model). These were characterized by the use of pointers (often physical disk addresses) to follow relationships from one record to another.

The relational model, first proposed in 1970 by Edgar F. Codd, departed from this tradition by insisting that applications should search for data by content, rather than by following links. The relational model employs sets of ledger-style tables, each used for a different type of entity. Only in the mid-1980s did computing hardware become powerful enough to allow the wide deployment of relational systems. »

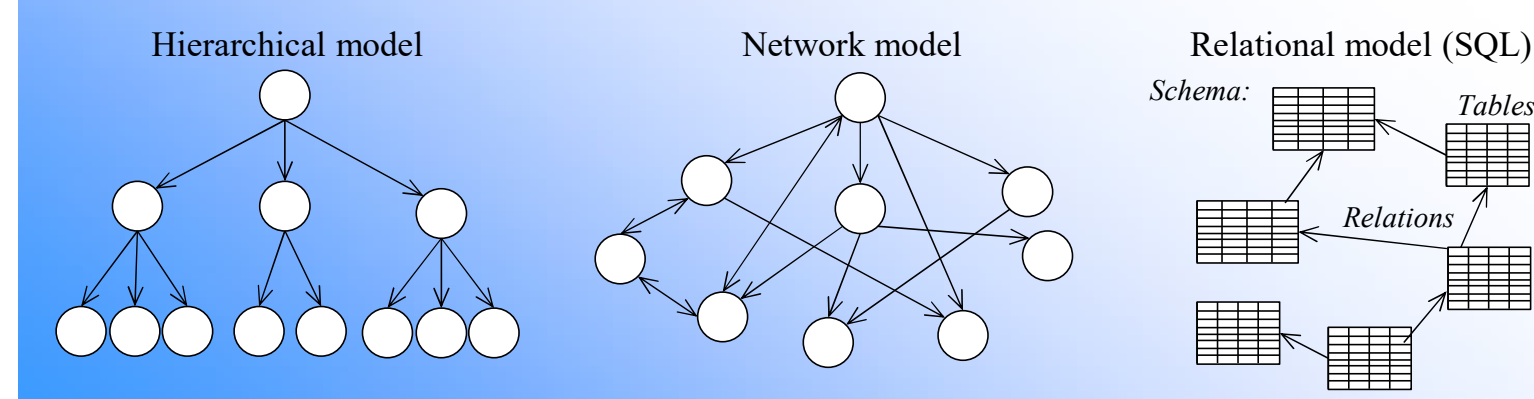

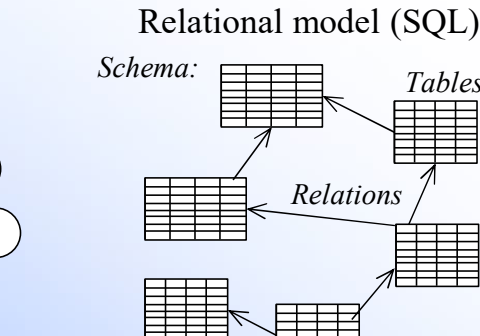

NoSQL

- Types:
- $\frac{Tables}{\sqrt{S}}$  document databases
	- key-value databases
	- wide-column databases
- Relations / example of  $\bullet$  graph databases Features:
	- Flexible schemas (no schema)
	- Horizontal scaling
	- Fast queries due to the data model (?)
	- Ease of use for developers (?)

#### Relational databases

SQL (Structured Query Language) is a declarative programming language used to create, modify and manage data in a relational database managed by a database management system. SQL consists of a collection of operators, statements and calculated functions.

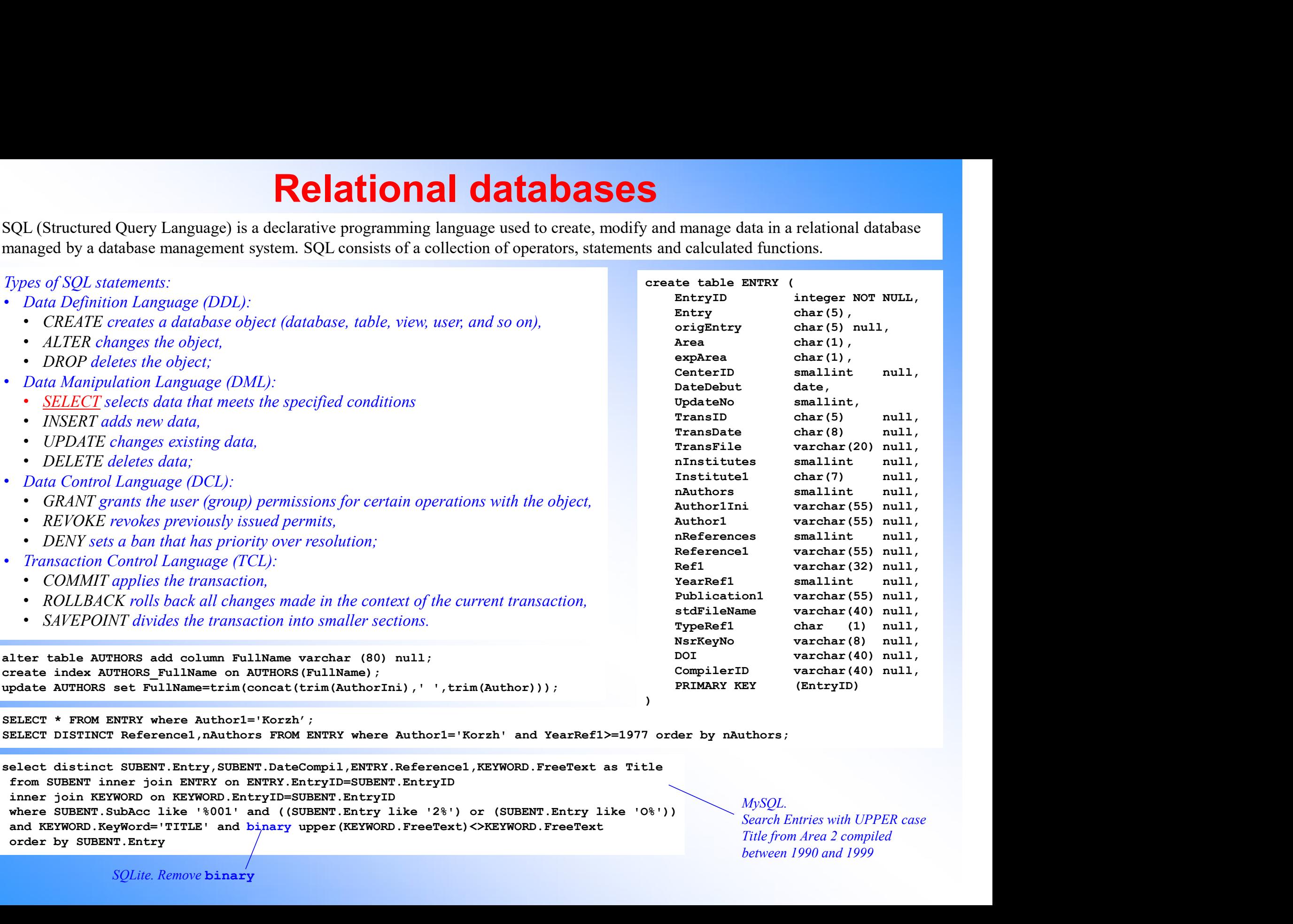

SELECT \* FROM ENTRY where Author1='Korzh';

SELECT DISTINCT Reference1,nAuthors FROM ENTRY where Author1='Korzh' and YearRef1>=1977 order by nAuthors;

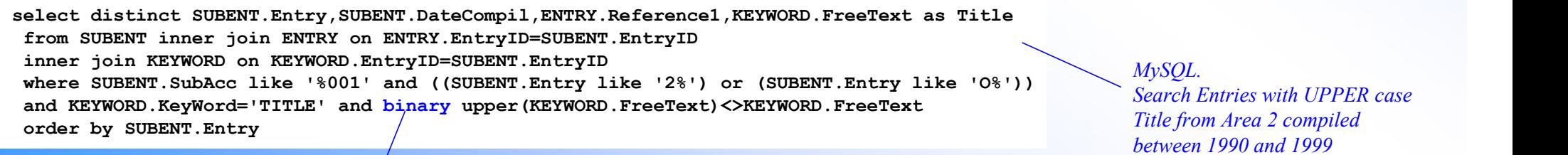

## Project "EXFOR Relational" 1. All information in EXFOR should be available for search in any order (direct access)<br>
2. Execution time of typical request should be within 2-3 sec<br>
3. The system should be really platform independent (simplest: no stor **Project "EXFOR Relation**<br>
2. *All information in EXFOR should be available for search in any order (direct ac*<br>
2. *Execution time of typical request should be within 2-3 sec*<br>
3. *The system should be really platform ind* **Solution:** The system should be really platform in EXFOR should be available for search in any order (direct access)<br>
2. Execution time of typical request should be within 2-3 sec<br>
3. The system should be really platform **Project "EXFOR Relation**<br>1. *All information in EXFOR should be available for search in any order (direct ac*<br>2. *Execution time of typical request should be within 2-3 sec*<br>3. *The system should be really platform indepe* **Project "EXFOR Relational"**<br>
1. Planned features of the system (2000)<br>
All information in EXFOR should be available for search in any order (direct access)<br>
Execution time of typical request should be within 2-3 sec<br>
The **Froject "EXFOR Relational"**<br> **Example 1. Planned features of the system (2000)**<br>
2. Execution time of typical requests should be available for search in any order (direct access)<br>
3. The system should be really platform i **Example 1. All information in EXFOR Should be available for search in any order (direct access)**<br>
1. Pl**anned features of the system (2000)**<br>
2. Execution time of typical request should be within 2-3 sec<br>
3. The system sh **Project "EXFOR Relation**<br>
1. All information in EXFOR should be available for search in any order<br>
2. Execution time of typical request should be within 2-3 sec<br>
3. The system should be really platform independent (simple **Project "EXFOR Relational"**<br>
1. All information in EXFOR should be available for search in any order (direct access)<br>
2. Execution time of typical request should be within 2-3 sec<br>
3. The system should guarantee integrity **Project "EXFOR Relation**<br>
1. All information in EXFOR should be available for search in any order (direct<br>
2. Execution time of typical request should be within 2-3 sec<br>
3. The system should be really platform independen

#### 1. Planned features of the system (2000)

- 
- 
- 
- -
	- o usage of BLOBs to store SUBENT in their original form<br>o convincing other centers to switch to central database maintenance
- 1. All information in EXFOR should be available for search is<br>2. Execution time of typical request should be within 2-3 sec<br>3. The system should be really platform independent (simples<br>4. The system should guarantee integr 1. All information in EXFOR should be available for search in any order (direct access)<br>
2. Execution time of typical request should be within 2-3 sec<br>
3. The system should be really plaform independent (simplest: no store 3. The system should be really platform independent (simplest: no.<br>4. The system should guarantee integrity of original data<br>6. usage of BLOBs to store SUBENT in their original form<br>6. usage of BLOBs to store SUBENT in the o usage of BLOBs to store SUBENT in their original form<br>
their convincing other centers to switch to central database maintenance<br>
5. Whole system (database and programs) should fit to CD-ROM=640Mb (storage of zippe<br>
6. Th
	-
	-
	-
	-
	-

#### 2. Allowed to achieve

- 1. The database should be easy deployed to mirror-sites (MyISAM,<br>
2. Extendable set of tables and columns in the tables<br>
2. System should allow usage of programs on several languages (in<br>
2. Modularity and robustness of so 7. Extendable set of tables and columns in the tables<br>
8. System should allow usage of programs on several la<br>
9. Modularity and robustness of software, re-use of mod<br>
10. Interactive multiplatform plotting<br>
2. Allow<br>
1. M 2. Allow<br>
2. Merging EXFOR libraries to common "EXFOR Mast<br>
2. Global EXFOR maintenance system in the IAEA-ND,<br>
3. Optimising of efforts in NRDC<br>
4. Common (robust) EXFOR Web retrieval system: IAE<br>
5. Integrating with EXFO
- 2. Execution time of typical request should be within 2-3 sec<br>
2. The system should be really platform independent (simple)<br>
4. The system should guarantee integrity of original data<br>
2. Usege of BLOBs to store SUBENT in t 4. The system should guarantee integrity of original data<br>
6. usage of BLOBs to store SUBENT in their original form<br>
6. commoning other centers to switch to central database maintenance<br>
5. Whole system (database and progr 5. Whole system (database and programs) should fit to CD-ROM=640Mb (sto<br>6. The database should be easy deployed to mirror-sites (MyISAM, MDB) wit<br>7. Extendable set of tables and columns in the tables<br>8. System should allow 8. System should allow usage of programs on several languages (including legacy codes) and ex<br>
9. Modularity and robustness of software, re-use of modules<br>
10. Interactive multiplatform plotting<br>
2. **Allowed to achieve**<br>
1 9. Modularity and robustness of software, re-use of modules<br>
10. Interactive multiplatform plotting<br>
2. **Allowed to achieve**<br>
1. Merging EXFOR libraries to common "EXFOR Master file" (2002-2005)<br>
2. Global EXFOR maintenanc 10. Interactive multiplatform plotting<br>
1. Merging EXFOR libraries to common "EXFOR Master file" (2002-2005)<br>
2. Global EXFOR maintenance system in the IAEA-NDS (since 2005): TRANS files and fixed Master fi<br>
3. Optimising 1. Merging EXFOR libraries to common "EXFOR Mast<br>
2. Global EXFOR maintenance system in the IAEA-ND.<br>
3. Optimising of efforts in NRDC<br>
4. Common (robust) EXFOR Web retrieval system: IAE.<br>
5. Integrating with EXFOR compila
- 
- 
- 

#### 3. Not foreseeing extensions (2007-2022)

- 
- 
- 
- 
- 
- 
- 
- 

## Current status of EXFOR-Relational

- 
- **Current status of EXFOR-Relational**<br>
1. Relational EXFOR database: common between NDS-NNDC<br>
<sup>a)</sup> schema based on "EXFOR-Access CD-ROM": discussed and initially agreed between N.<br>
NNDC, CNPD on NNDC-2000 Workshop "Nuclear **Current status of EXFOR-Relational**<br>
Velational EXFOR database: common between NDS-NNDC<br>
a) schema based on "EXFOR-Access CD-ROM": discussed and initially agreed between NDS,<br>
NNDC, CNPD on NNDC-2000 Workshop "Nuclear dat NNDC, CNPD on NNDC-2000 Workshop "Nuclear database: migration to relational database and Java technology" **Current status of EXFOR-Relation**<br>
belational EXFOR database: common between NDS-NNDC<br>
a) schema based on "EXFOR-Access CD-ROM": discussed and initially agreed<br>
NNDC, CNPD on NNDC-2000 Workshop "Nuclear database: migratio Current status of EXF<br>
Velational EXFOR database: common between ND.<br>
a) schema based on "EXFOR-Access CD-ROM": dise<br>
NNDC, CNPD on NNDC-2000 Workshop "Nuclear<br>
database and Java technology"<br>
b) existing and maintained at **Current status of EXFOR-Relational**<br>
relational EXFOR database: common between NDS-NNDC<br>
a) schema based on "EXFOR-Access CD-ROM": discussed and initially agreed between NDS,<br>
NNDC, CNPD on NNDC-2000 Workshop "Nuclear dat **CUITENT STATUS OF EXFOR-Re**<br>
Velational EXFOR database: common between NDS-NNDC<br>
a) schema based on "EXFOR-Access CD-ROM": discussed and initia<br>
NNDC, CNPD on NNDC-2000 Workshop "Nuclear database: mig.<br>
database and Java **Current status of EXFOR-Relation**<br> *Chational EXFOR database: common between NDS-NNDC*<br> *a)* schema based on "EXFOR-Access CD-ROM": discussed and initially agreed<br> *NNDC, CNPD on NNDC-2000 Workshop "Nuclear database: migr* **2.** EXFOR-CINDA Web Retrieval system:<br>
2. EXFOR-CIND on NNDC-2000 Workshop "Nucl database and Java technology"<br>
2. EXFOR-CINDA Web Retrieval system:<br>
2. EXFOR-CINDA Web Retrieval system:<br>
2. EXFOR-CINDA Web Retrieval syst 3. Current versions of EXFOR output to C4, C5, JSON, XML:<br>
3. Current versions of EXFOR-Access CD-ROM": discussed and initially NNDC, CNPD on NNDC-2000 Workshop "Nuclear database: migratio<br>
4. database and Java technology" MNDC, CNPD on NNDC-2000 Workshop "Nuclear database: migration to<br>database and Java technology"<br>b) existing and maintained at NDS and NNDC from 2000 to 2021:<br>c) OS: Windows, Linux, MacOS<br>d) DBMS: MS-Access (2000), MySQL (20
	-
	-
	-
	-
	-
- official NRDC Web retrieval system since 2008 database and Java technology"<br>
b) existing and maintained at NDS and NNDC from 200<br>
c) OS: Windows, Linux, MacOS<br>
d) DBMS: MS-Access (2000), MySQL (2001), SyBase (2<br>
web: NDS, NNDC, 3 Mirrors (India, China, Russia)<br>
f) dep
- -
	-

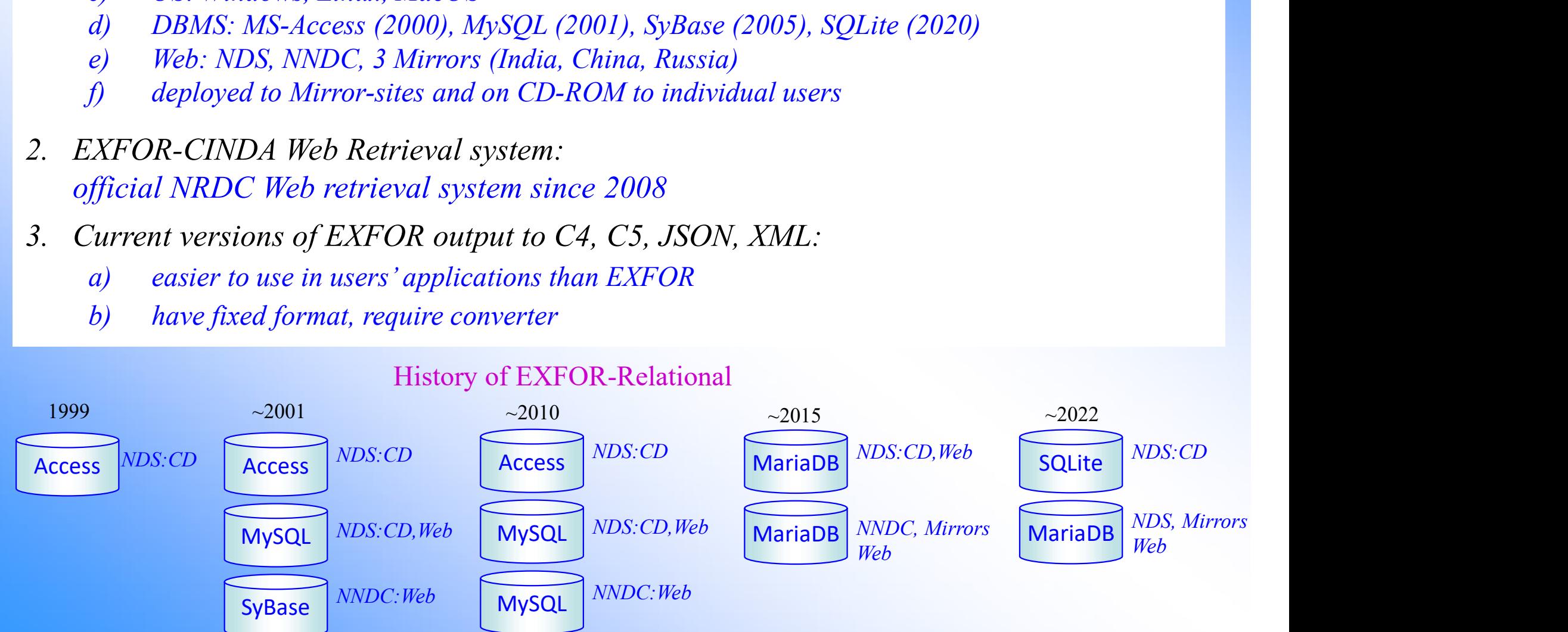

#### History of EXFOR-Relational

#### EXFOR relational database: structure and content (IAEA-NDS, NNDC, 2000-2022)

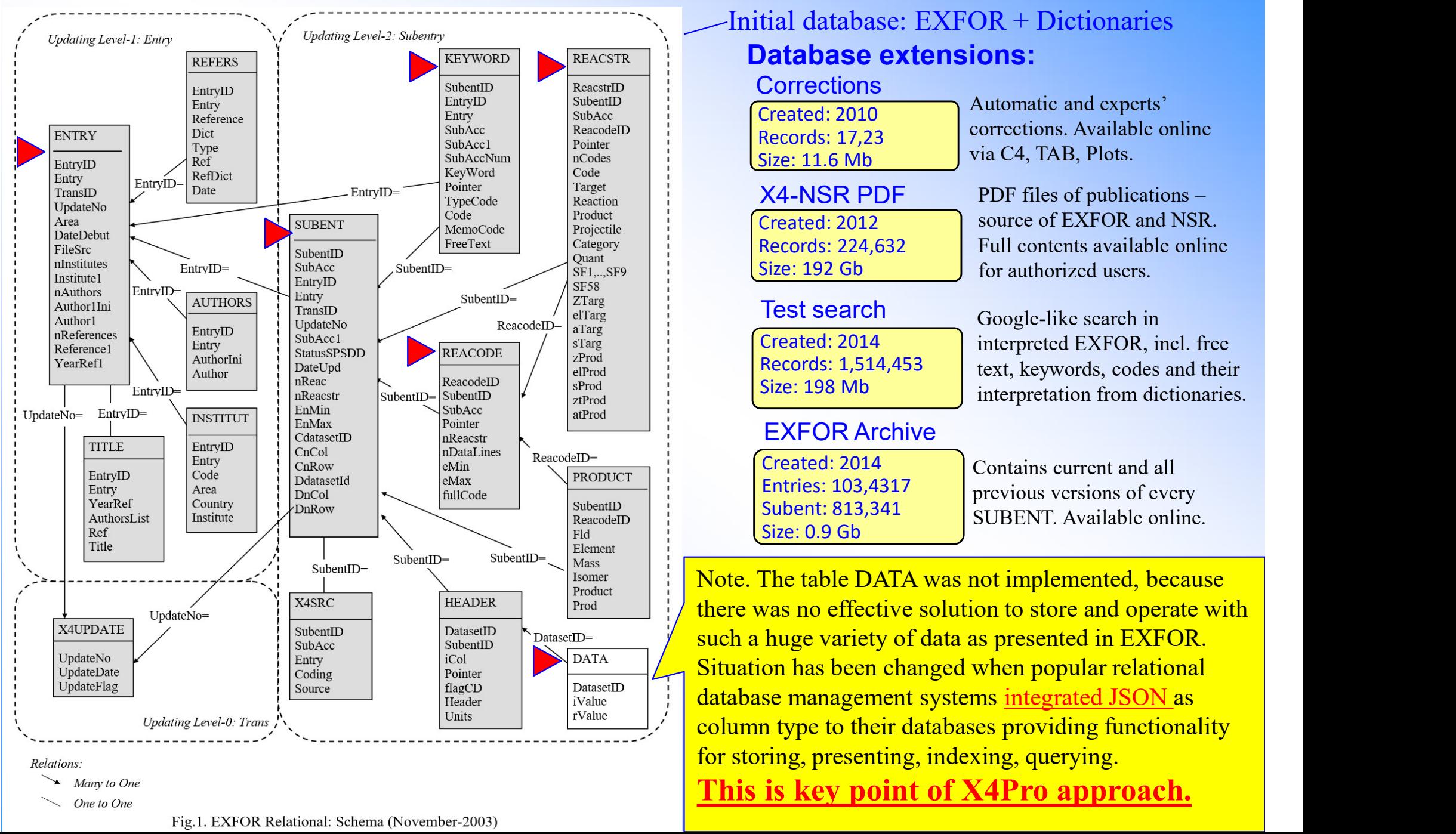

#### EXFOR database schema as of 2004, SyBase

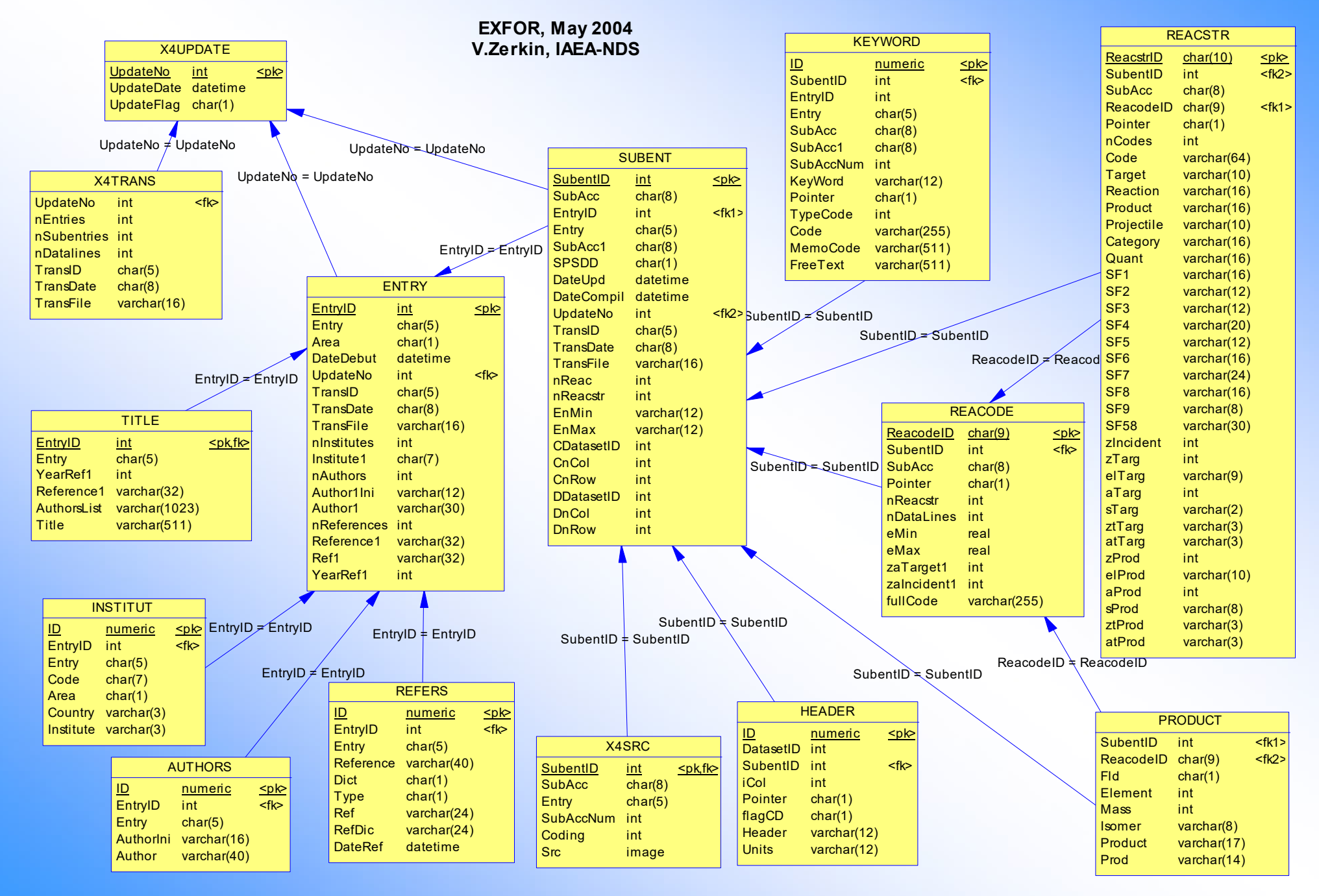

#### EXFOR relational system

The system is functioning for public at the IAEA-NDS and NNDC since 2004

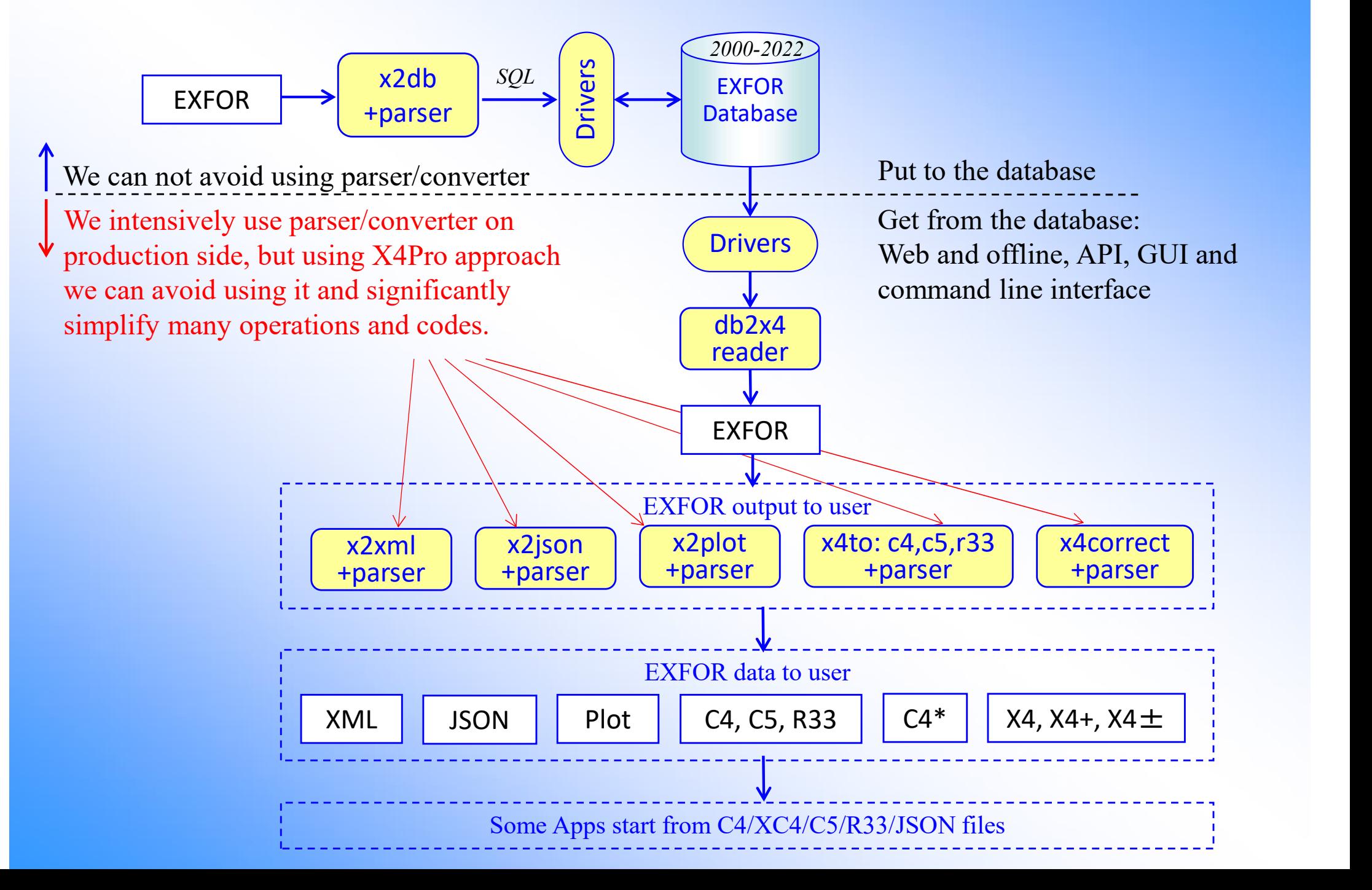

## Part II.

X4Pro database: concept and implementation

#### X4Pro concept

#### What is wrong now?

EXFOR relational database present EXFOR meta-data in tables accessible for SQL commands, but data points (numerical data) are stored only as part of original EXFOR SUBENT in BLOB. In order to be used, numerical data need to be extracted from BLOB to EXFOR file, parsed and converted to universal form. Thus, our current EXFOR relational database forces us always to work with original EXFOR and requires additional software on production stage: EXFOR reader, parser, converter.

Presenting EXFOR data in C4, C5, R33, JSON, XML forms usually works well for specific tasks and users' communities but has problems trying to present whole EXFOR library. For example, structure of C4/C5 work well for evaluators because use ENDF compatible designation (MF:MT) but have limited number of independent variables and finally cover from 60 to 80% of the entire library.

Another task is to provide needed information and recipe for automatic renormalization of EXFOR data using new cross section standards and decay data and for data corrections shared by experts.

#### Dream

It would be nice to store and directly access all data in standard relational form without intermediate storage and operations, but there are some problems with rational representation of EXFOR data in relational form associated with a large variety of the data and volume (now EXFOR has more than 500 types of data headers and 18 million data points).

#### Solution

Storage of all data points in modern relational database supporting JSON data type and providing direct SQL access could solve all these problems. It can also (a) solve problem of accessing the data from different programming languages, and (b) avoid problems with software distribution, installation, licences, etc.

## X4Pro concept

- **X4Pro concept**<br>1. Continue relational model. *Traditional SQL database storing data in tables.*<br>2. Fully relational. *All meta-data and numerical values presented in tables and* Continues and extends "EXFOR-Relational" project, 2000-2022.
- **2. Fully relational model.** Traditional SQL database storing data in tables.<br>2. Fully relational. All meta-data and numerical values presented in tables and accessible by SQL commands.<br>3. Multi-model. Table cells contain accessible by SQL commands.
- **3. Alternational SQL database storing data in tables.**<br>3. Continues and extends "EXFOR-Relational" project, 2000-2022.<br>3. Fully relational. All meta-data and numerical values presented in tables and accessible by SQL com semi-structured data in JSON. Note: "JSON" data type supported by modern relational DBMS via functions extending SQL commands (since  $\sim$ 2015).
- **4. Profectional model.** Traditional SQL database storing data in tables.<br>
Continues and extends "EXFOR-Relational" project, 2000-2022.<br>
2. Fully relational. All meta-data and numerical values presented in tables and<br>
acc hierarchy on the fly; data in original and computational forms; includes monitor and decay data to be used for automatic renormalization, instructions for data modifications from experts. Implemented in MariaDB and SQLite, tested on Windows, Linux, MacOS. Can be used as starting point for other projects: from students with homework to professionals with advanced tasks. 1. **Soluti-model.** Table cells contain single values and also many values as<br>semi-structured data in JSON. Note: "JSON" data type supported by modern<br>relational DBMS via functions extending SQL commands (since ~2015).<br>4. U relational DBMS via functions extending SQL commands (since ~2015).<br>
4. Universal, Flexible SQL search, filtering, sorting allows to produce any data<br>
hierarchy on the fly; data in original and computational forms; include
- and GUI interfaces with fixed functionality.
- any language supporting SQL: Python, Java, JavaScript, Fortran, Perl, etc.

## X4Pro offers

- **X4Pro off**<br>1. EXFOR data without EXFOR format.<br>All data points, data for corrections, meta-data are<br>No need in original EXFOR for end-users.
	- All data points, data for corrections, meta-data are provided in the database.
	- No need in original EXFOR for end-users.
	- No need in new EXFOR parsers/converters for new programming languages.
	- No need in intermediate files and formats with fixed structure (C5, XML, JSON).
	- Simple for programming on any language supporting SQL for data search, filtering, sorting, retrieval, renormalization.
- 

**2. Local EXFOR data without EXFOR format.**<br>
2. EXFOR data without EXFOR format.<br>
2. All data points, data for corrections, meta-data are provided in<br>
2. No need in new EXFOR parsers/converters for new programmine<br>
2. No Providing data for various tasks required automatization, "non-so-general" to be implemented under Web/GUI interface proposed by data centres; packages required access to all experimental data at once; evaluation software required data corrections • Att data points, add for corrections, me<br>• No need in original EXFOR for end-use<br>• No need in new EXFOR parsers/conver<br>• No need in intermediate files and forma<br>• Simple for programming on any langua,<br>sorting, retrieval, sorting, retrieval, renormalization.<br>
2. Local EXFOR database for programm<br>
Providing data for various tasks required<br>
implemented under Web/GUI interface process to all experimental data at once;<br>
3. Examples.<br>
24 example

24 examples of Fortran and Python programs provided with source code (MIT licence) and "run-me" scripts retrieving and plotting data from local X4Pro and remote ENDF database via Web-API interface.

Comprehensive EXFOR data presentation in JSON form. Can be used for creating another systems built on JSON objects (e.g. NoSQL databases). Example of building CouchDB is provided.

# EXFOR Relational data formats overview **EXFOR Relational data**<br>  $X4 + EXFOR-Interpreted; X4± Interactive Tree$ <br>
1. Presents EXFOR as it is + extra lines with<br>
information from Dictionaries, NSR, etc.<br>
2. Numbers in traditional style<br>
3. No limit on the number of values per line<br> **Concept**

#### X4+ EXFOR-Interpreted; X4± Interactive Tree

- **EXFOR Relational (X4+ EXFOR-Interpreted; X4+ Interactive Tree**<br>
1. Presents EXFOR as it is + extra lines with  $\frac{1}{1}$ . Information from Dictionaries, NSR, etc.<br>
2. Numbers in traditional style  $\frac{1}{2}$ . No limit on th information from Dictionaries, NSR, etc. **EXFOR Relational**<br> **EXFOR Relational Standard Start Start Start Start Start Start Start Start Start Start Start Start Start Start Start Start Start Start Start Start Start Start Start Start Start Start Start Start Start**
- 
- 

#### XML

- **Charace Scheme Scheme Scheme Scheme Scheme Scheme Scheme Scheme Scheme Scheme Scheme Scheme Scheme Scheme Scheme Scheme Scheme Scheme Scheme Scheme Scheme Scheme Scheme Scheme Scheme Scheme Scheme Scheme Scheme Scheme Sch** includes information from EXFOR Dictionaries explaining codes **data formats overview**<br>
2. Repeats structure of EXFOR file using nested <elemen<br>
includes information from EXFOR Dictionaries explain<br>
2. Numbers are presented in traditional style<br>
(no more E-less Fortran format for numb
- (no more E-less Fortran format for numbers)

#### **Concept of Dataset** //C5, JSON, JSON FY, Std\_out, X5Z

- 
- **EXFOR Relational data formats overy**<br>
1. Presents EXFOR as it is + extra lines with<br>
1. Repeats structure of EXFOR file using nes<br>
information from Dictionaries, NSR, etc.<br>
2. Numbers in traditional style<br>
2. Numbers are **EXFOR Relational data formats overview**<br>
2. Presents EXFOR as it is + extra lines with<br>
1. Presents SEXFOR as it is + extra lines with<br>
1. Repeats structure of EXFOR file using nested <elements>;<br>
information from Dictio Reaction-code, selected/all Keywords from SUBENT-1 and current SUBENT, Data-section and Legend **EXFOR Relational data formats overview**<br>
3. Network and the section is the section of the section of the section of the section of the section of the model of the section of the model of the section of the model of the s **EXECUTE AS THE ARE ARE ARE ARE ASSES ASSAUTED AS THE ARE ARE ARE ARENT AS THE ARENT AS THE PROPORT AS THE ARE INTO THE RESPONSIBLE CONDIDUCT IN the number of values information from EXFOR Dictionaries explaining codes<br>2. X4+** EXFOR Interpreted; **X4**± Interactive Tree **XML**<br>
1. Presents EXFOR as it is + extra lines with<br>
1. Repeats structure of EXFOR file using nested <elements>;<br>
information from Dictionaries, NSR, etc.<br>
2. Numbers are p
- 
- 
- 
- 

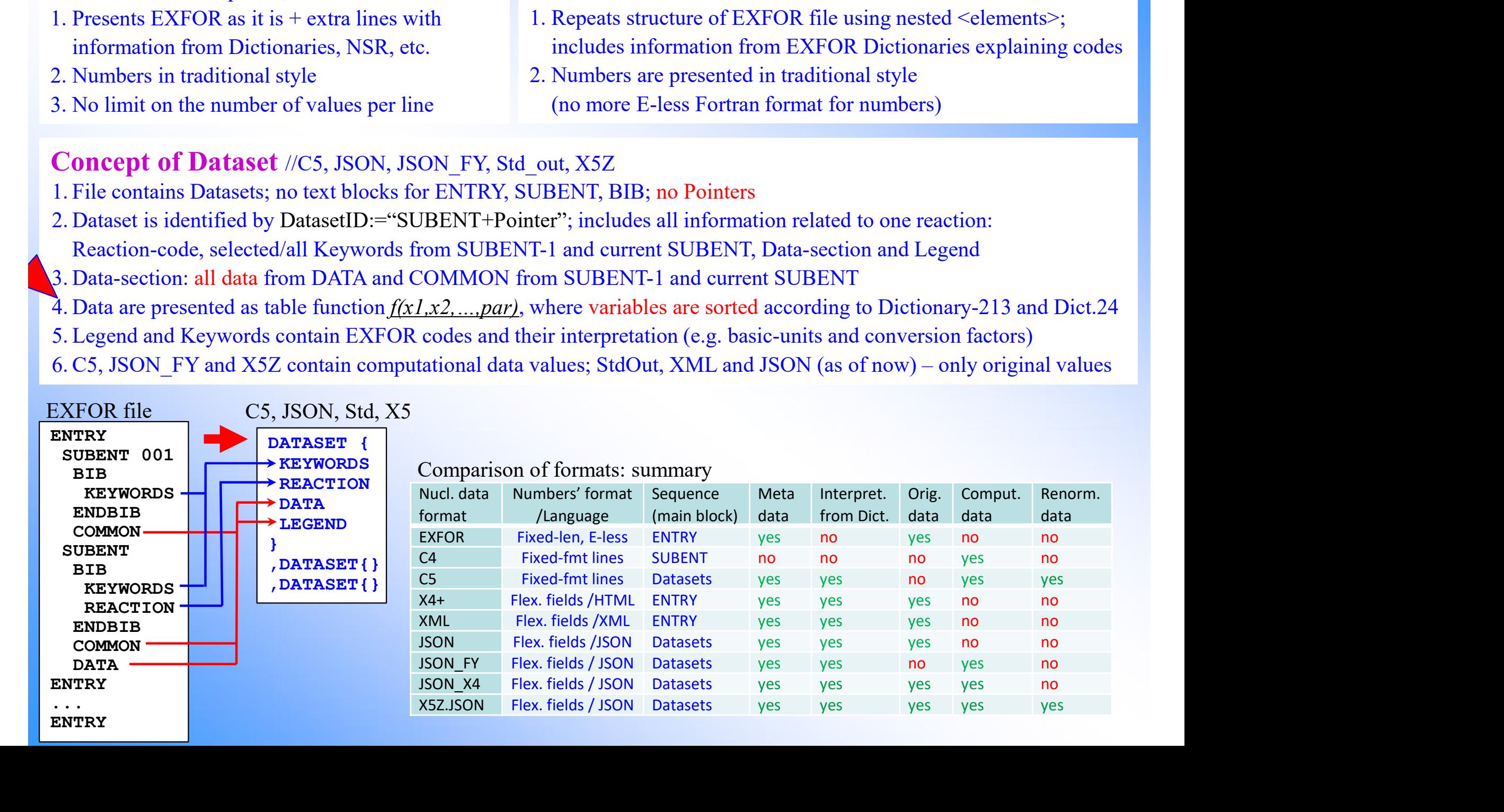

## X4Pro implementation

Translation from MariaDB to SQLite is done automatically by a bash script (Dec.2022) working ~4 hours and producing a single 8Gb file x4sqlite1.db with 10 new tables:

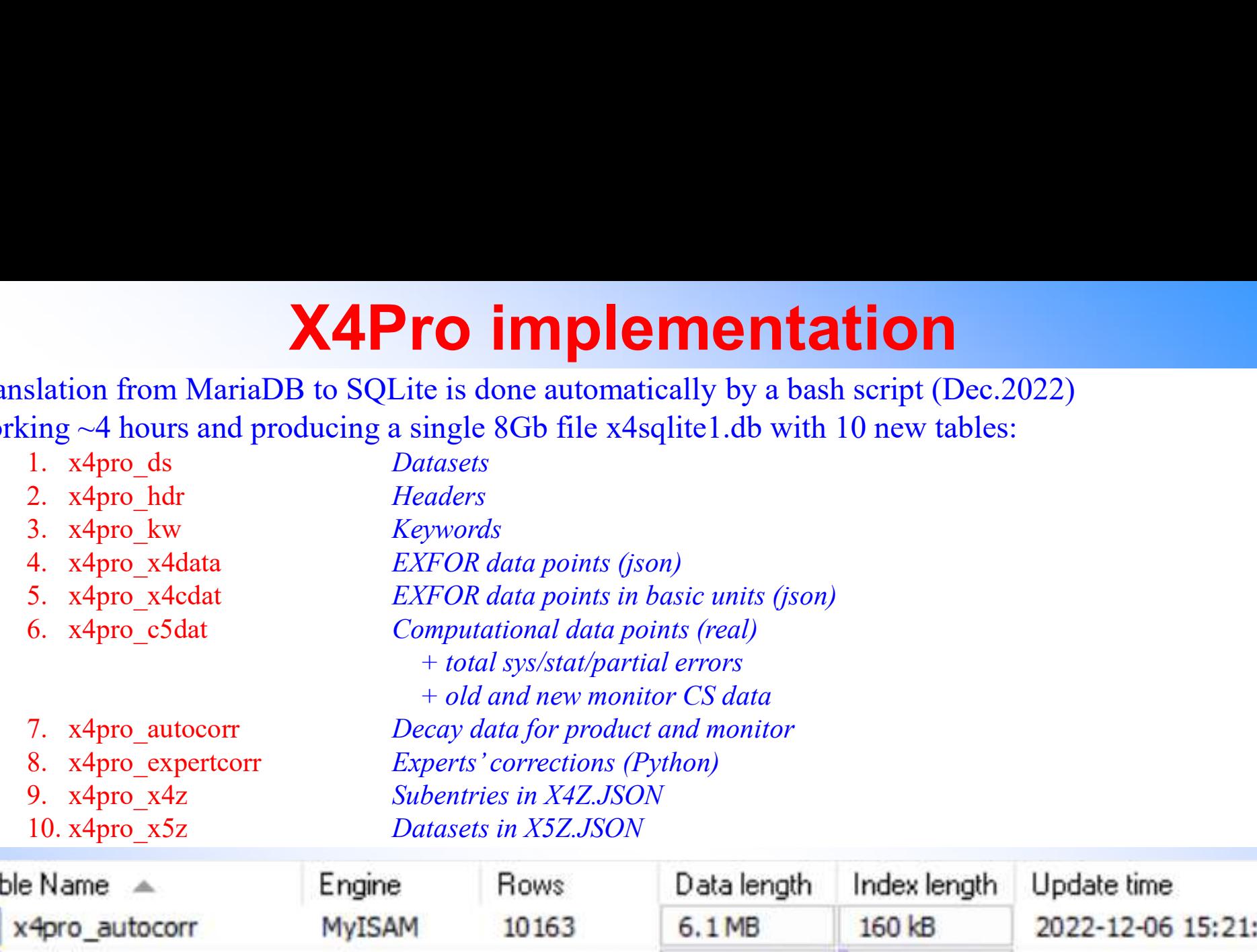

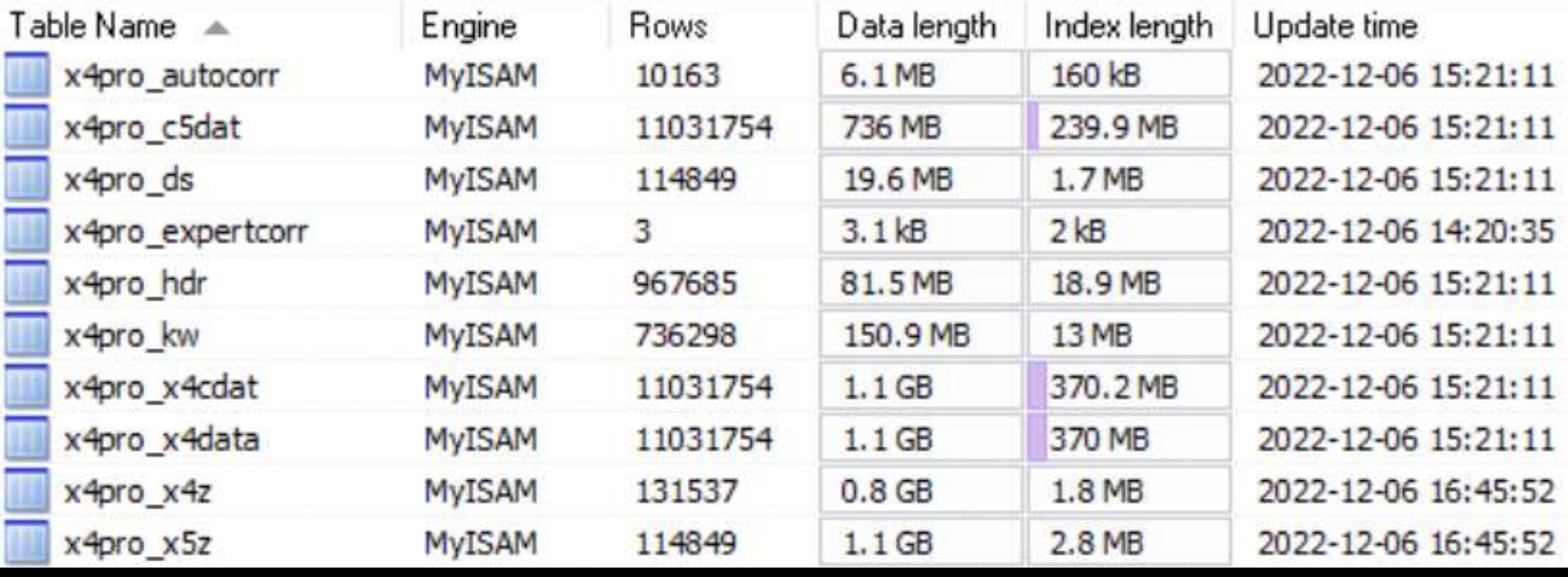

#### Maintenance of EXFOR relational. X4Pro production.

The system is functioning at the IAEA-NDS and NNDC since 2004

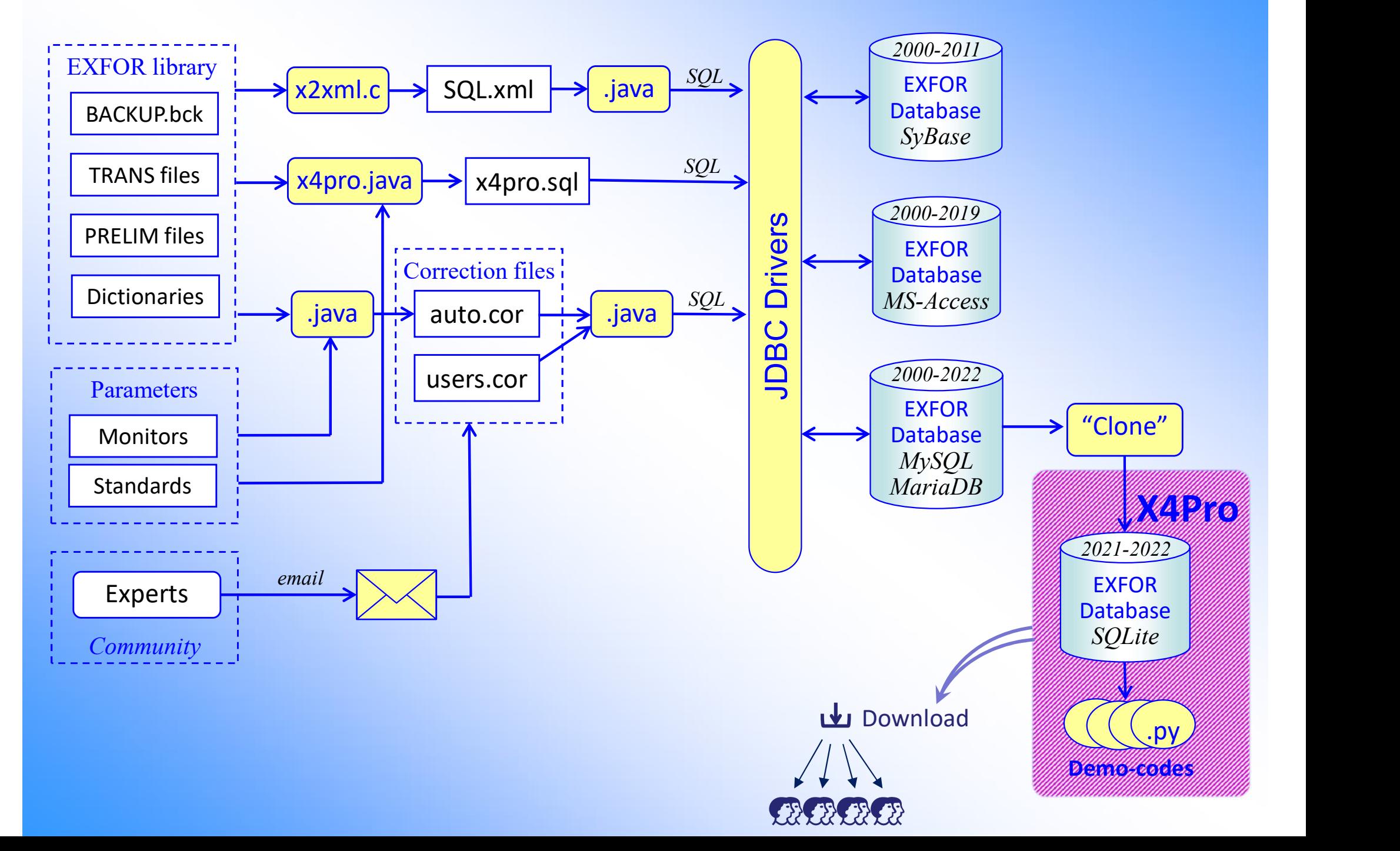

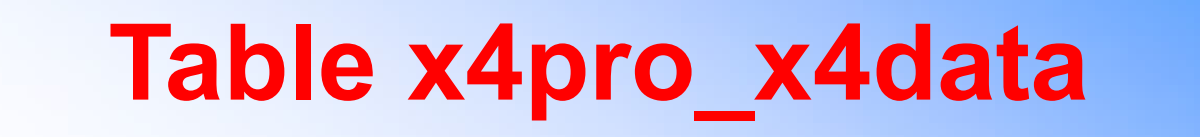

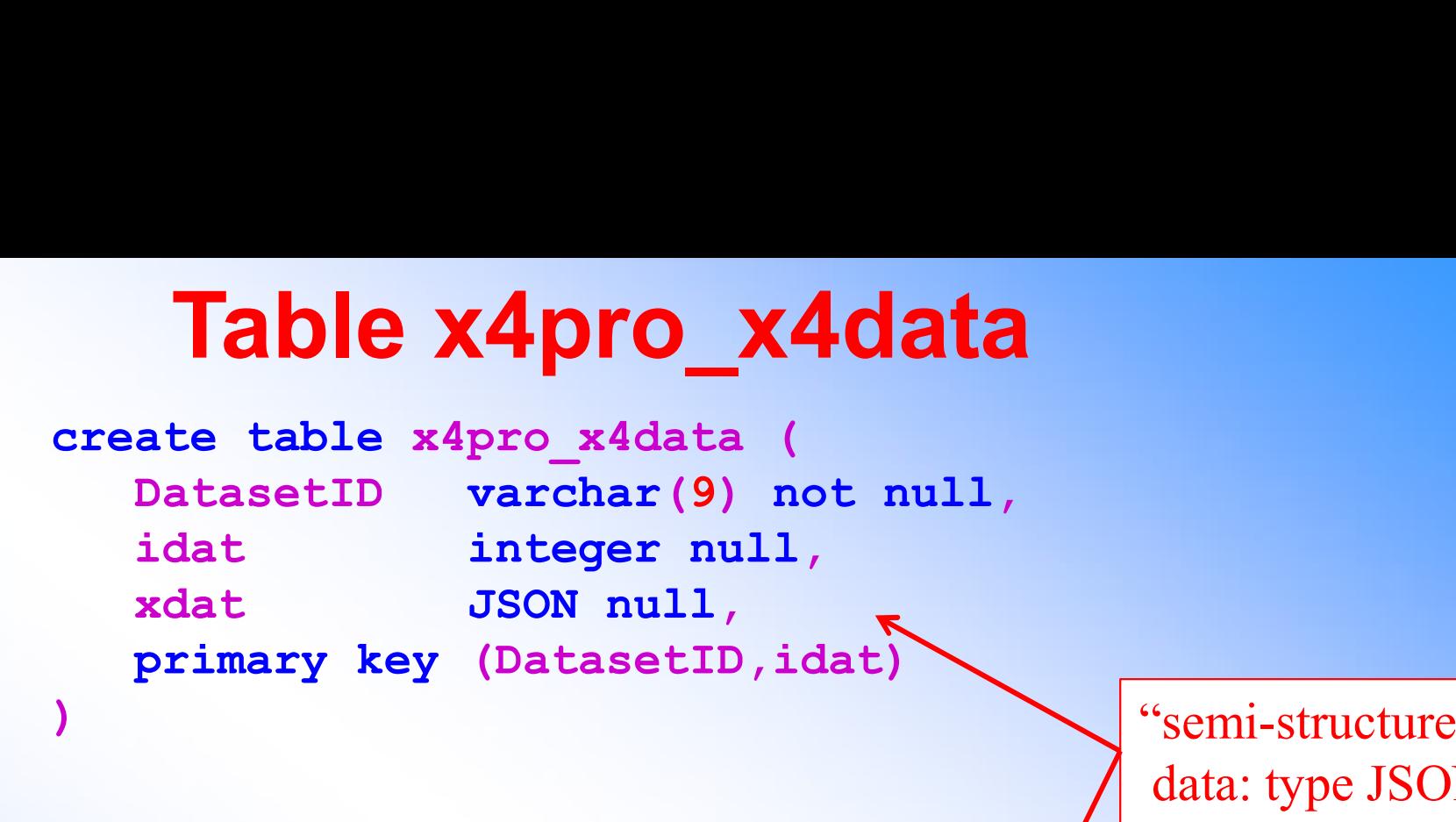

"semi-structured" data: type JSON

 $\rho$  Search

 $H$  First

 $H$  Last

#### Using MySQL Query Browser

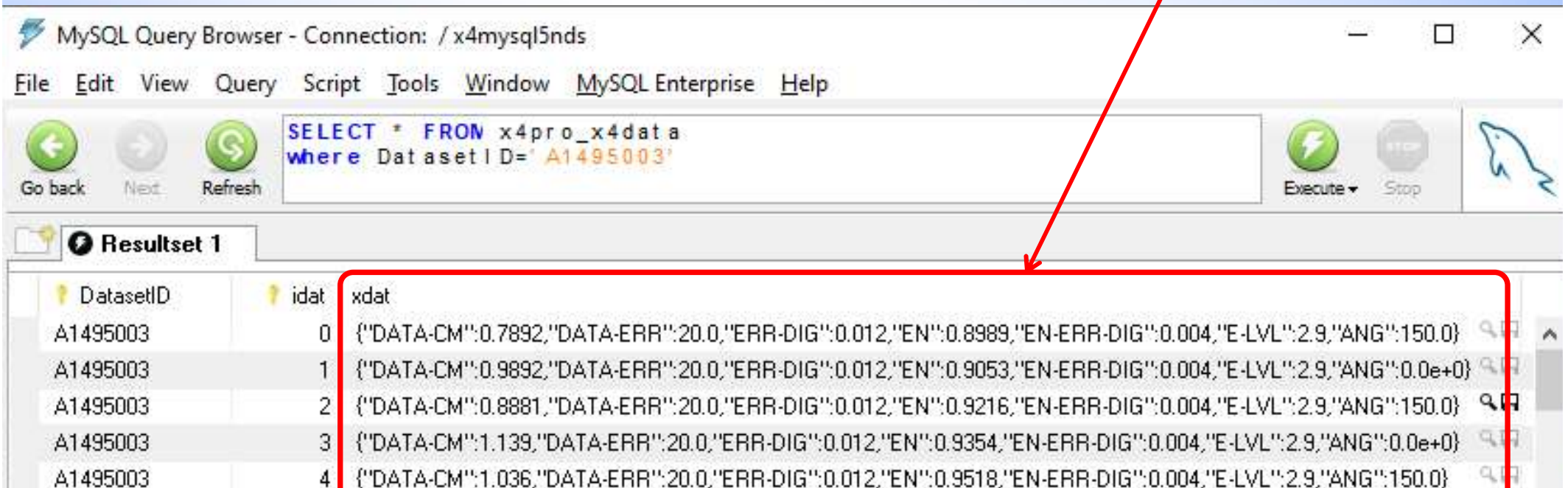

5 ("DATA-CM":1.135,"DATA-ERR":20.0,"ERR-DIG":0.012,"EN":0.9554,"EN-ERR-DIG":0.004,"E-LVL":2.9,"ANG":150.0}

191 rows fetched in 0.1126s (0.1065s)

A1495003

## Querying data from inside JSON

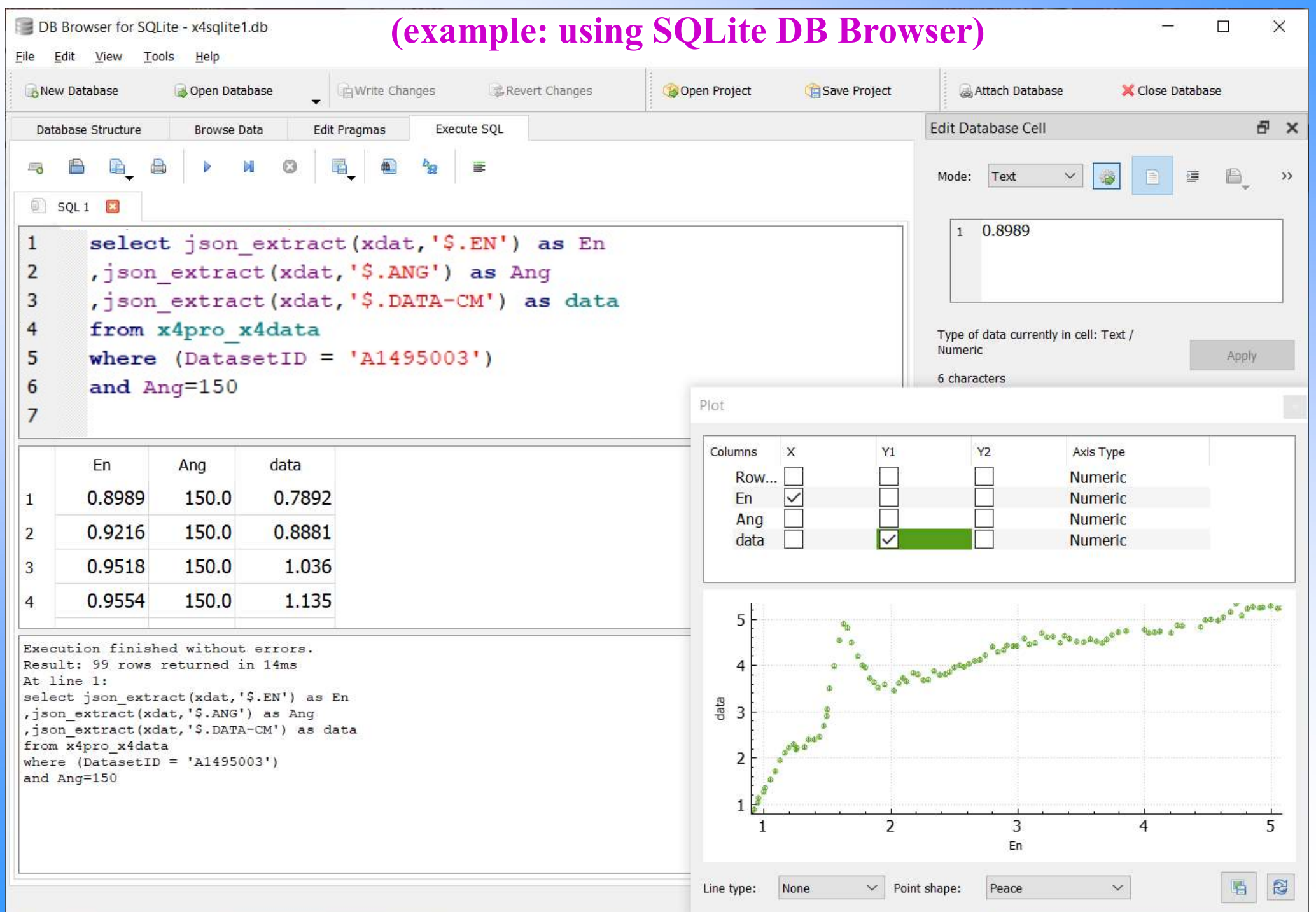

## Simplify SQL commands using Views

select x4data cdat.DatasetID, REACODE.fullCode ,ENTRY.YearRef1,ENTRY.Author1Ini,ENTRY.Author1 ,x4data\_cdat.idat as iPoint , x4data\_cdat.y as Sig | Using Tables only | select \* from dae1 ,x4data\_cdat.dy as dSig ,x4data\_cdat.x1 as En ,x4data\_cdat.dx1 as dEn ,x4data\_cdat.x2 as Eout ,x4data\_cdat.dx2 as dEout ,x4data\_cdat.x3 as An ,x4data\_cdat.dx3 as dAn from x4data\_cdat inner join REACODE on REACODE.ReacodeID=x4data\_cdat.DatasetID inner join REACSTR on REACSTR.ReacodeID=REACODE.ReacodeID inner join SUBENT on REACODE.SubentID=SUBENT.SubentID inner join ENTRY on ENTRY.EntryID=SUBENT.EntryID x4data\_cdat.xl as En<br>
x4data\_cdat.dxl as dEn<br>
x4data\_cdat.dxl as dEn<br>
x4data\_cdat.dxl as dEout<br>
x4data\_cdat.x3 as Rout<br>
x4data\_cdat.x3 as An<br>
x4data\_cdat.dx3 as An<br>
from x4data\_cdat.dx3 as An<br>
from x4data\_cdat.dx3 as An<br> x4data\_cdat.dx1 as dEn<br>
x4data\_cdat.x2 as Eout and<br>
x4data\_cdat.x3 as An<br>
x4data\_cdat.x3 as An<br>
x4data\_cdat.x3 as An<br>
x4data\_cdat.dx3 as An<br>
m x4data\_cdat.dx3 as An<br>
m x4data\_cdat<br>
mer join REACODE on<br>
REACODE.ReacodeID=X4 x4data\_cdat.x2 as Eout<br>x4data\_cdat.dx2 as dEout<br>x4data\_cdat.x3 as An<br>x4data\_cdat.dx3 as An<br>mom x4data\_cdat.dx3 as AAn<br>mom x4data\_cdat.as<br>ner join REACODE on<br>REACODE.ReacodeID=x4data\_cdat.DatasetID<br>ner join REACSTR.ReacodeI x4data\_cdat.dx2 as dEout<br>
x4data\_cdat.x3 as An YearRe<br>
x4data\_cdat.x3 as An YearRe<br>
mer join REACODE on<br>
mer join REACODE on<br>
REACODE.ReacodeID=x4data\_cdat.DatasetID<br>
mer join REACSTR on<br>
REACOTE.ReacodeID=K4data\_cdat.Data and (REACSTR.SF8='') and ((REACSTR.SF9='') or (REACSTR.SF9='EXP')) and (REACODE.nReacstr=1) and  $(\text{An} \geq 25)$  and  $(\text{An} \leq 45)$ order by REACODE.fullCode, ENTRY.YearRef1 desc,x4data\_cdat.DatasetID ,En,An,Eout,x4data cdat.idat where Target like 'F-19' and Reaction like 'n, x' **Sing Views**<br>
Using Views<br>
elect \* from dael<br>
here Target like 'F-19'<br>
and Reaction like 'n, x'<br>
and outParticles like '[n]'<br>
and (An>=25) and (An<=45)<br>
rder by fullCode,<br>
YearRef1 desc, DatasetID,<br>
En, An, Eout, iPoint and  $(\overline{\text{An} \geq 25})$  and  $(\overline{\text{An} \leq 45})$ order by fullCode, YearRef1 desc,DatasetID, En,An,Eout,iPoint Using Views select \* from sigl where Target='Mn-55' and  $MT=107$ select \* from sig1 where Target='Mn-55' and Reaction like 'n,a' Example: SIG

## View "sig1"

CREATE VIEW sig1 AS select x4pro\_c5dat.DatasetID ,x4pro\_c5dat.idat as iPoint ,REACODE.fullCode **WIEW "SIG1"**<br>
REATE VIEW sigl AS<br>
select x4pro\_c5dat.DatasetID<br>
,x4pro\_c5dat.idat as iPoint<br>
,REACODE.FullCode<br>
,REACODE.Pointer,RENTRY.Entry,REACODE.SubAcc as Subent<br>
,REACODE.Pointer,RENTRY.nAuthors,ENTRY.Author1Ini,ENT ,ENTRY.YearRef1,ENTRY.nAuthors,ENTRY.Author1Ini,ENTRY.Author1 ,REACSTR.Target, REACSTR.Reaction ,lower(REACSTR.Projectile) as Projectile ,REACSTR.sProd,REACSTR.sTarg ,REACODE.zaTarget1,REACODE.zaIncident1 ,REACODE.outParticles,REACODE.MF,REACODE.MT ,x4pro\_c5dat.x1 as En ,x4pro\_c5dat.dx1 as dEn ,x4pro\_c5dat.y as Sig ,x4pro\_c5dat.dy as dSig from x4pro\_c5dat inner join REACODE on REACODE.ReacodeID=x4pro\_c5dat.DatasetID inner join REACSTR ON REACSTR.ReacodeID=REACODE.ReacodeID inner join SUBENT on REACODE.SubentID=SUBENT.SubentID inner join ENTRY on ENTRY.EntryID=SUBENT.EntryID where (REACSTR.SF58 like ',SIG') and (REACSTR.SF8='') and ((REACSTR.SF9='') or (REACSTR.SF9='EXP')) and (REACODE.nReacstr=1) order by REACODE.fullCode,ENTRY.YearRef1 desc,x4pro\_c5dat.DatasetID ,En,x4pro\_c5dat.idat

## **Automatic renormalization of EXFOR**<br>(part of EXFOR data correction system, 2010-2021)<br>1. Renormalization using old and new monitor cross sections<br>m0, dm0: "old monitor" – monitor-reaction cross sections used by authors<br>So **utomatic renormalization of EXFOR daid** (part of EXFOR data correction system, 2010-2022)<br>Renormalization using old and new monitor cross sections<br>m0, dm0: "old monitor" – monitor-reaction cross sections used by authors<br>S **Omatic renormalization of EXFOR data**<br>part of EXFOR data correction system, 2010-2022)<br>prmalization using old and new monitor cross sections<br>m0: "old monitor" – monitor-reaction cross sections used by authors<br>Source of da **OMATIC FENOTMAIIZATION Of EXF**<br>Dart of EXFOR data correction system, 201<br>Drmalization using old and new monitor cross sections<br>m0: "old monitor" – monitor-reaction cross sections used by authors<br>Source of data:<br>1) DATA, **OMATIC FENDEMALIZATION Of EXFOR data**<br>
Dart of EXFOR data correction system, 2010-2022)<br>
Domalization using old and new monitor cross sections<br>
m0: "old monitor" – monitor-reaction cross sections used by authors<br>
Source o **OMATIC FENORMATIZATION Of EXFOR data**<br>
Dart of EXFOR data correction system, 2010-2022)<br>
ormalization using old and new monitor cross sections<br>
m0: "old monitor" – monitor-reaction cross sections used by authors<br>
Source o **Lutomatic renormalization of EXFOR data**<br>
(part of EXFOR data correction system, 2010-2022)<br>
Renormalization using old and new monitor cross sections<br>
m0, dm0: "old monitor" – monitor-reaction cross sections used by auth Automatic renormalization of EXFOR data (part of EXFOR data correction system, 2010-2022)

- Source of data: **Dart of EXFOR data correction**<br>
Domalization using old and new monitor om<br>  $10$ : "old monitor" – monitor-reaction cross section<br>
Source of data:<br>
1) DATA, COMMON sections: MONIT, MONIN<br>
2) MONIT-REF pointing to another E Dramatization using old and new monitor of<br>
m0: "old monitor" – monitor-reaction cross section<br>
Source of data:<br>
1) DATA, COMMON sections: MONIT, MONIN<br>
2) MONIT-REF pointing to another EXFOR data<br>
3) MONIT-REF pointing t Source of data:<br>
1) DATA, COMMON sections: MONIT, MONIN-ERR (EN,<br>
2) MONIT-REF pointing to another EXFOR data<br>
3) MONIT-REF pointing to ENDF library (e.g., ENDF/B-5 S<br>
4) MONIT-REF pointing to "a publication" //--> Archive
	-
	-
	-
	-
- 

Source of data:

- 
- 

# 2. Renormalization of EXFOR data using newer Decay data 1) DATA, COMMON sections: MONIT, MON<br>
2) MONIT-REF pointing to another EXFOR d<br>
3) MONIT-REF pointing to ENDF library (e.g<br>
4) MONIT-REF pointing to "a publication" //-<br>
m1, dm1: "new monitor" – monitor-reaction cross sec<br>

- 
- 
- EXFOR keywords: DECAY-DATA and DECAY-MON
- 4) MONIT-REF pointing to "a publication"  $//-$ > Archive of old Monitors<br>n1, dm1: "new monitor" monitor-reaction cross sections "recommended" now<br>Source of data:<br>1) IAEA Standards-2017<br>2) IRDFF-II (2019)<br>Renormalization o
- 3. Data types available for automatic renormalization

"SIG", "DA", "DE", "DAE", "FY".

Total number of Datasets where auto-renormalization:  $17,395$  ( $\sim$ 10% of whole EXFOR)

## Table x4pro\_c5dat

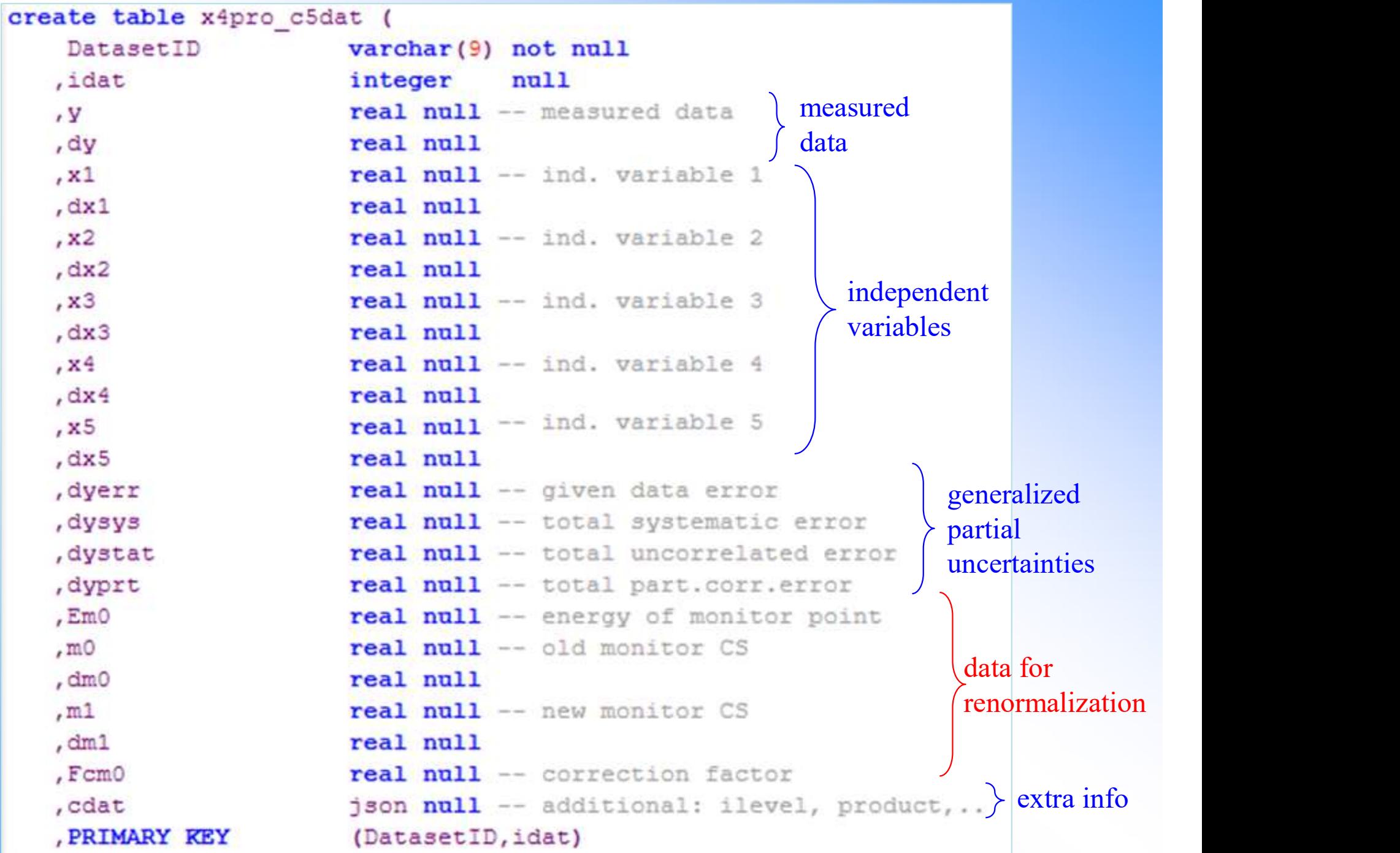

#### Now on EXFOR-Web:

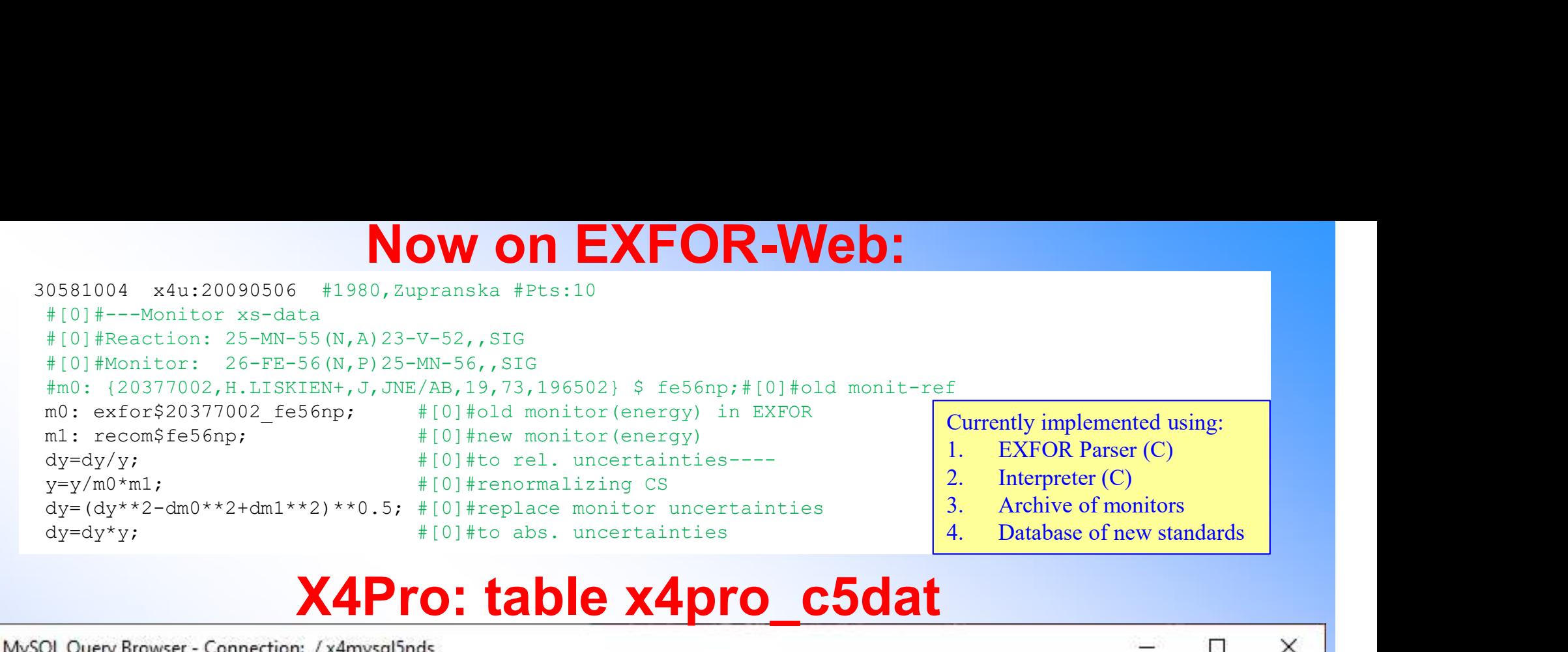

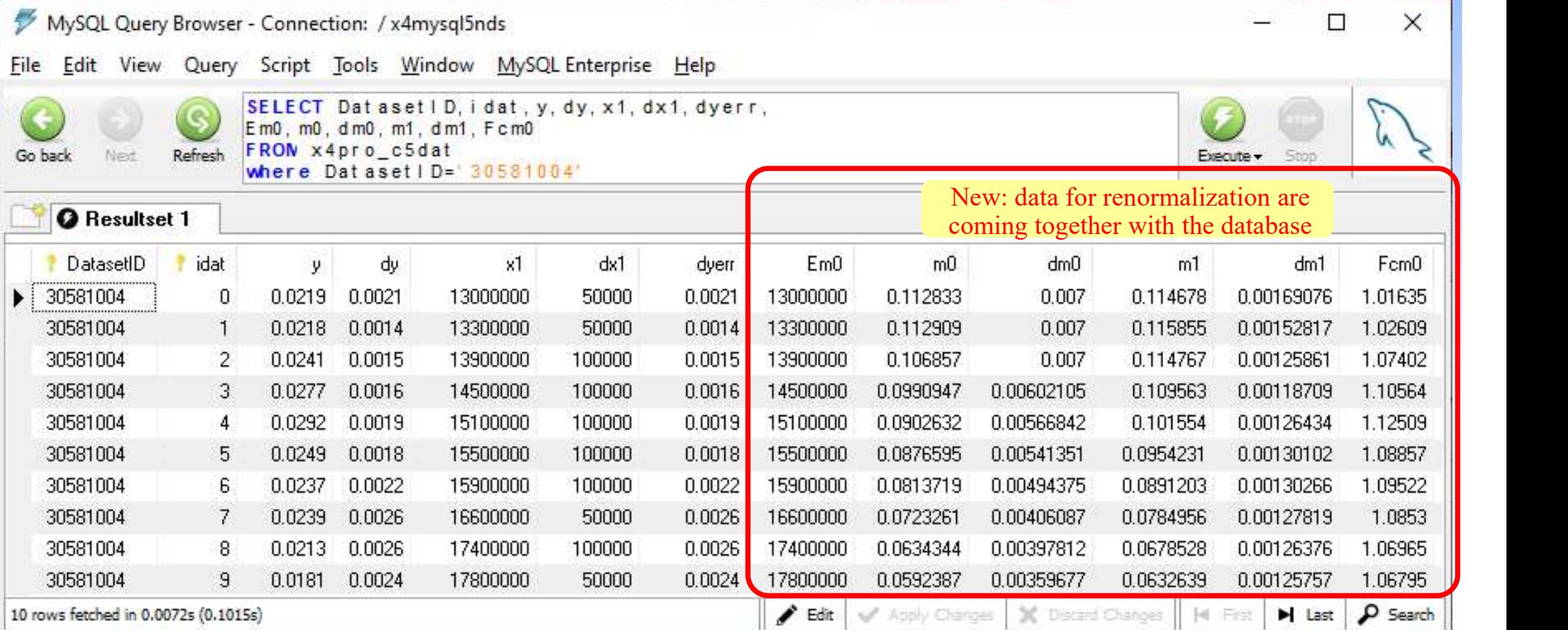

L.

## X4Pro: data renormalization with SQL SELECT

(example: using SQLite DB Browser)

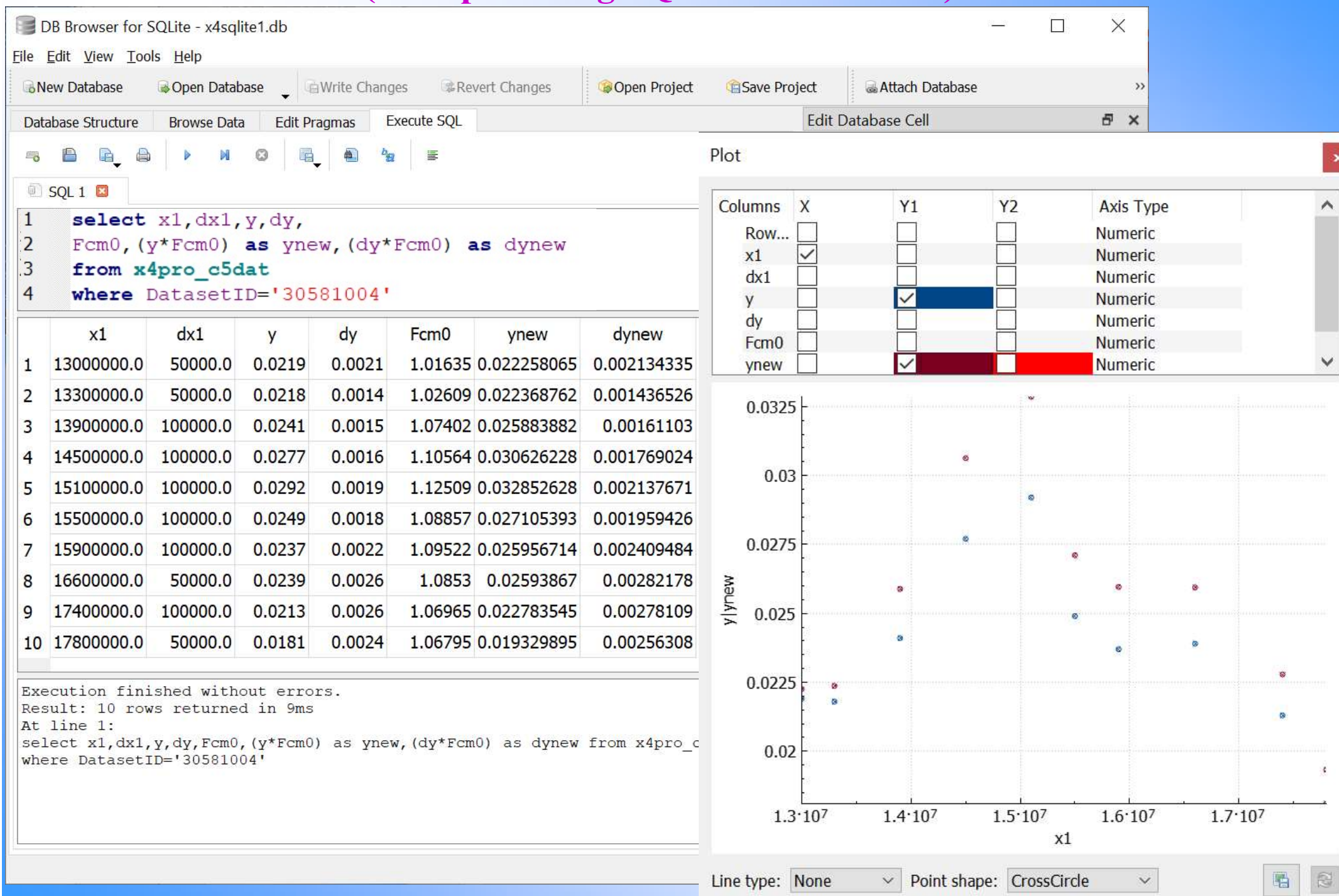

#### X4Pro: data renormalization with SQL SELECT (example: using SQLite DB Browser)

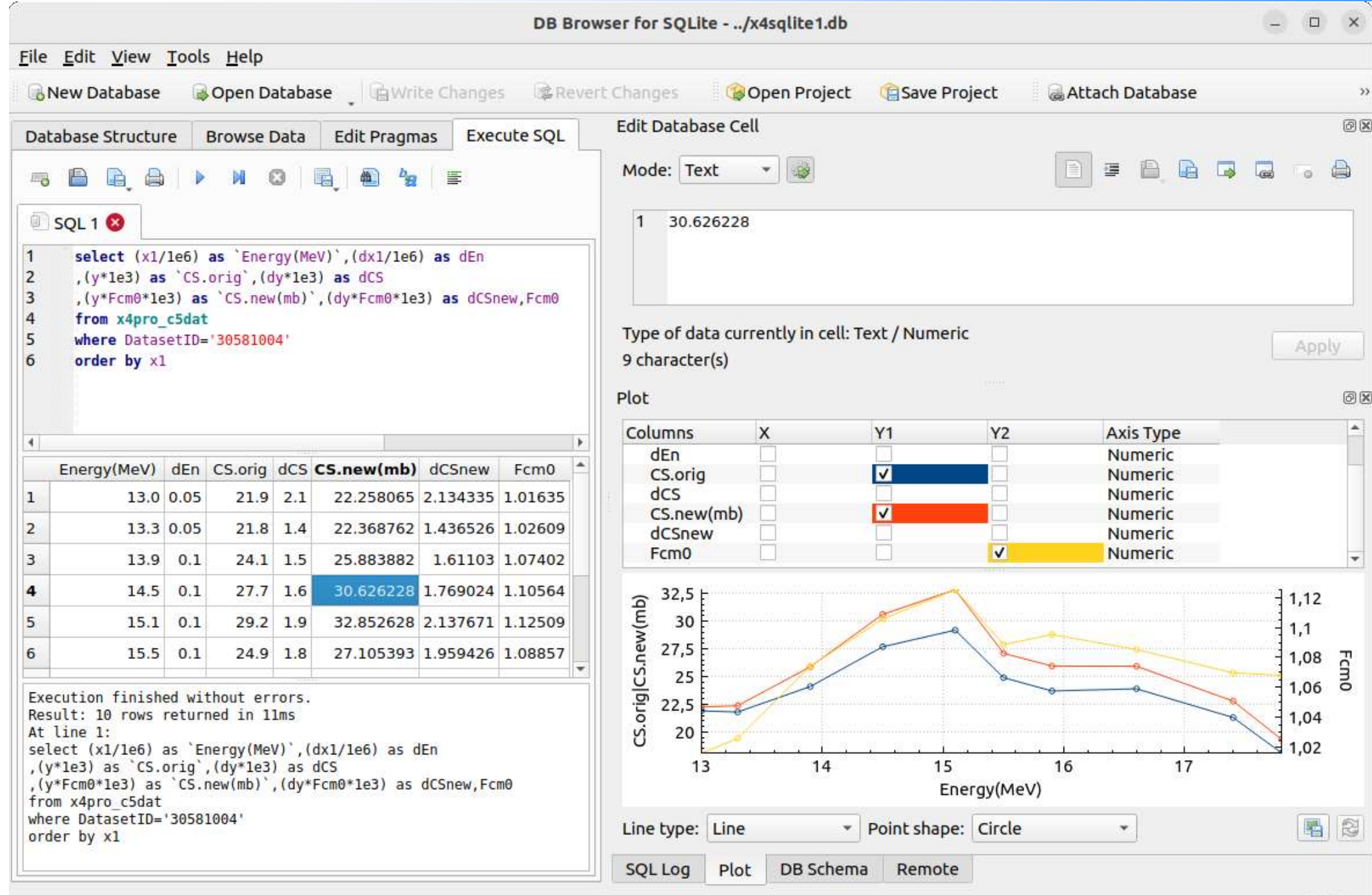

## Part III.

#### Illustrating usage of X4Pro database

**Part III.**<br>
ustrating usage of X4Pro databa<br>
Demo codes: Python, Fortran, JavaScript<br>
Visualization: Python/Plotly+Matplotlib<br>
JavaScript/Plotly Visualization:Python/Plotly+Matplotlib JavaScript/Plotly **Part III.**<br>
ustrating usage of X4Pro databa<br>
Demo codes: Python, Fortran, JavaScript<br>
Visualization: Python/Plotly+Matplotlib<br>
JavaScript/Plotly<br>
Platforms: Windows, Linux, MacOS

#### Tests, demo-codes, platforms and technologies

## I. Retrieve experimental data from local X4Pro with evaluated data **Fests, demo-codes, platforms and technologies**<br>Retrieve experimental data from local X4Pro with evaluated data<br>from Web ENDF retrieval system: Python3 with Plotly or Matplotlib<br>*1. Cross sections (MF3* + *uncertainties fr* **sts, demo-codes, platforms and verthemometry of the experimental data from local X4Pro with evaluated da<br>Web ENDF retrieval system: Python3 with Plotly or Matp<br>1. Cross sections (MF3 + uncertainties from MF33)<br>2. Angular 12. In the Start of Start of Start of Start Angle Theory and Start Aveb ENDF retrieval system: Python3 with Plo<br>1. Cross sections (MF3 + uncertainties from MF33)<br>2. Angular distributions (MF4)<br>3. Emission spectra (MF5)<br>4. Sts, demo-codes, platforms and t**<br>ve experimental data from local X4Pro with evaluated data<br>Web ENDF retrieval system: Python3 with Plotly or Matplot<br>*1.* Cross sections (MF3 + uncertainties from MF33)<br>2. Angular distribu **sts, demo-codes, platforms**<br>
ve experimental data from local X4Pro with evalu<br>
Web ENDF retrieval system: Python3 with Plotly (<br>
1. Cross sections (MF3 + uncertainties from MF33)<br>
2. Angular distributions (MF4)<br>
3. Emissi **StS, demo-codes, platform**<br>
ve experimental data from local X4Pro with events<br>
Web ENDF retrieval system: Python3 with Plo<br>
1. Cross sections (MF3 + uncertainties from MF33)<br>
2. Angular distributions (MF4)<br>
3. Emission sp **sts, demo-codes, platforms and technolog**<br>ve experimental data from local X4Pro with evaluated data<br>*Neb* ENDF retrieval system: Python3 with Plotly or Matplotlib<br>*1. Cross sections (MF3* + *uncertainties from MF33)*<br>2. A **Tests, demo-codes, platforms and technologies**<br>
I. Retrieve experimental data from local X4Pro with evaluated data<br>
from Web ENDF retrieval system: Python3 with Plotly or Matplotlib<br>
1. Cross sections (MF3 + uncertaintie **StS, demo-codes, platforms**<br>
ve experimental data from local X4Pro with evalua<br>
Web ENDF retrieval system: Python3 with Plotly of<br>
1. Cross sections (MF3 + uncertainties from MF33)<br>
2. Angular distributions (MF4)<br>
3. Emis **StS, demo-codes, platforms**<br>
ve experimental data from local X4Pro with evalu<br>
Web ENDF retrieval system: Python3 with Plotly (<br>
1. Cross sections (MF3) + uncertainties from MF33)<br>
2. Angular distributions (MF4)<br>
3. Emiss 3. **State And State of Subset And State Collection**<br>
3. *Cross sections (MF3* + *uncertainties from MF33)*<br>
3. *Emission spectra (MF5)*<br>
3. *Emission spectra (MF5)*<br>
3. *Emission spectra (MF5)*<br>
4. *Double differential cr* I. Retrieve experimental data from local X4Pro with evaluated data<br>
from Web ENDF retrieval system: Python 3 with Plotly or Matplotlib<br>
1. Cross sections (MF3)<br>
2. Angular distributions (MF4)<br>
3. Emission spectra (MF5)<br>
4 Neb ENDF retrieval system: Python3 with Plo<br>
1. Cross sections (MF3 + uncertainties from MF33)<br>
2. Angular distributions (MF4)<br>
3. Emission spectra (MF5)<br>
4. Double differential cross sections (MF6)<br>
5. Fission yield (MF1)

- 
- 
- 
- 
- 
- 

# NET TERT PRINCE AND TRINCT THE SERVICE IN THE CONSECT CONSECT Angular distributions (MF4)<br>
2. Insission spectra (MF5)<br>
3. Emission spectra (MF5)<br>
4. Double differential cross sections (MF6)<br>
5. Fission yield (MF1)<br>
6. Hidd 2. Anguar atstributions (MF4)<br>
3. Emission spectra (MF5)<br>
4. Double differential cross sections (MF6)<br>
5. Fission yield (MF1)<br>
6. Hidden EXFOR data: Mass×TKE distribution, EXFOR da<br>
eve data from local X4Pro using GFortran

- 
- 
- 

# 1. Cross sections (MF 3 + *uncertainties from MF 35*)<br>
2. Angular distributions (MF4)<br>
3. Emission spectra (MF5)<br>
4. Double differential cross sections (MF6)<br>
Fission yield (MF1)<br>
6. Hidden EXFOR data: Mass × TKE distribut 5. Emission special (MF6)<br>
4. Double differential cross sections (MF6)<br>
5. Fission yield (MF1)<br>
6. Hidden EXFOR data: Mass×TKE distribution, EXFOR data correlations<br>
eve data from local X4Pro using GFortran and GCC<br>
1. Cr Fission yield (MFI)<br>
5. Fission yield (MFI)<br>
6. Hidden EXFOR data: Mass×TKE distribution, EXFOR data correlations<br>
eve data from local X4Pro using GFortran and GCC<br>
1. Cross sections (MF3), output C4 file<br>
2. Double diffe 7. Fission yield (MP1)<br>
7. Retrieve Adata: Mass ×TKE distribution, EXFOR data correlations<br>
7. Cross sections (MF3), output C4 file<br>
1. Cross sections (MF6)<br>
7. Retrieve LEG/RS and SIG from different Subent and generate 1. Cross sections (MF3), output C4 file<br>
2. Double differential cross sections (MF6)<br>
3. Retrieve LEG/RS and SIG from different Subent and generate  $DA \rightarrow C4$ <br>
1. Cross sections (MF3), output C4 file<br>
1. Automatic renormaliz 2. Double differential cross sections (MF6)<br>
3. Retrieve LEG/RS and SIG from different Subent and generate  $DA \rightarrow CA$ <br>
III. Data renormalization/modification on Python + Plotly or Matplotlib<br>
1. Automatic renormalization<br>
2.

- 
- 
- 
- 
- 
- 
- 

#### IV. Populating CouchDB database using X5-JSON in Python

- 
- 

3. Retrieve LEG/RS and SIG from different Subent and generate D<br>
1. Controllar renormalization (modification on Python + Plotly or M<br>
1. Automatic renormalization<br>
2. User's modifications (taken from database)<br>
4. Ratios 1 renormalization/modification on Python + Plotly or Matplotlib<br>
1. Automatic renormalization<br>
2. User's modifications<br>
3. Experts' modifications (taken from database)<br>
4. Ratios to cross sections recalculations<br>
5. Retrie Note. Trial distribution: database file ~8Gb, python codes are built on modules Example and international contains and the subsections<br>
2. User's modifications (taken from database)<br>
4. Ratios to cross sections recalculations<br>
5. Retrieve LeGI generate Defficient L[0] and calculate cross sections<br>
7.

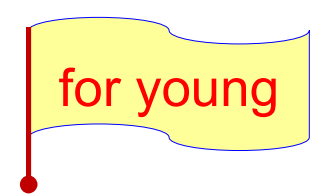

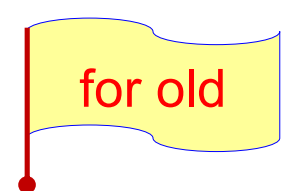

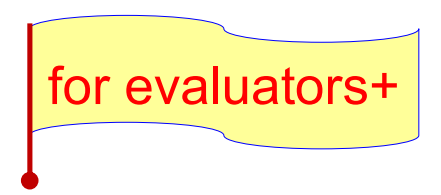

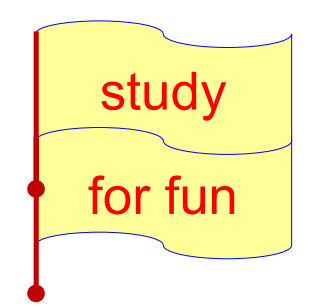

### Cross sections: EXFOR + ENDF.MF3/MF33 Demo code:  $python3 + requests + plotly$

 $Q + T = Q$   $Q = T \times A$   $R$ 

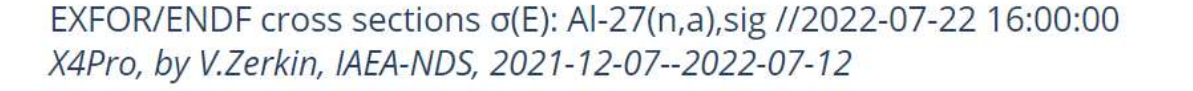

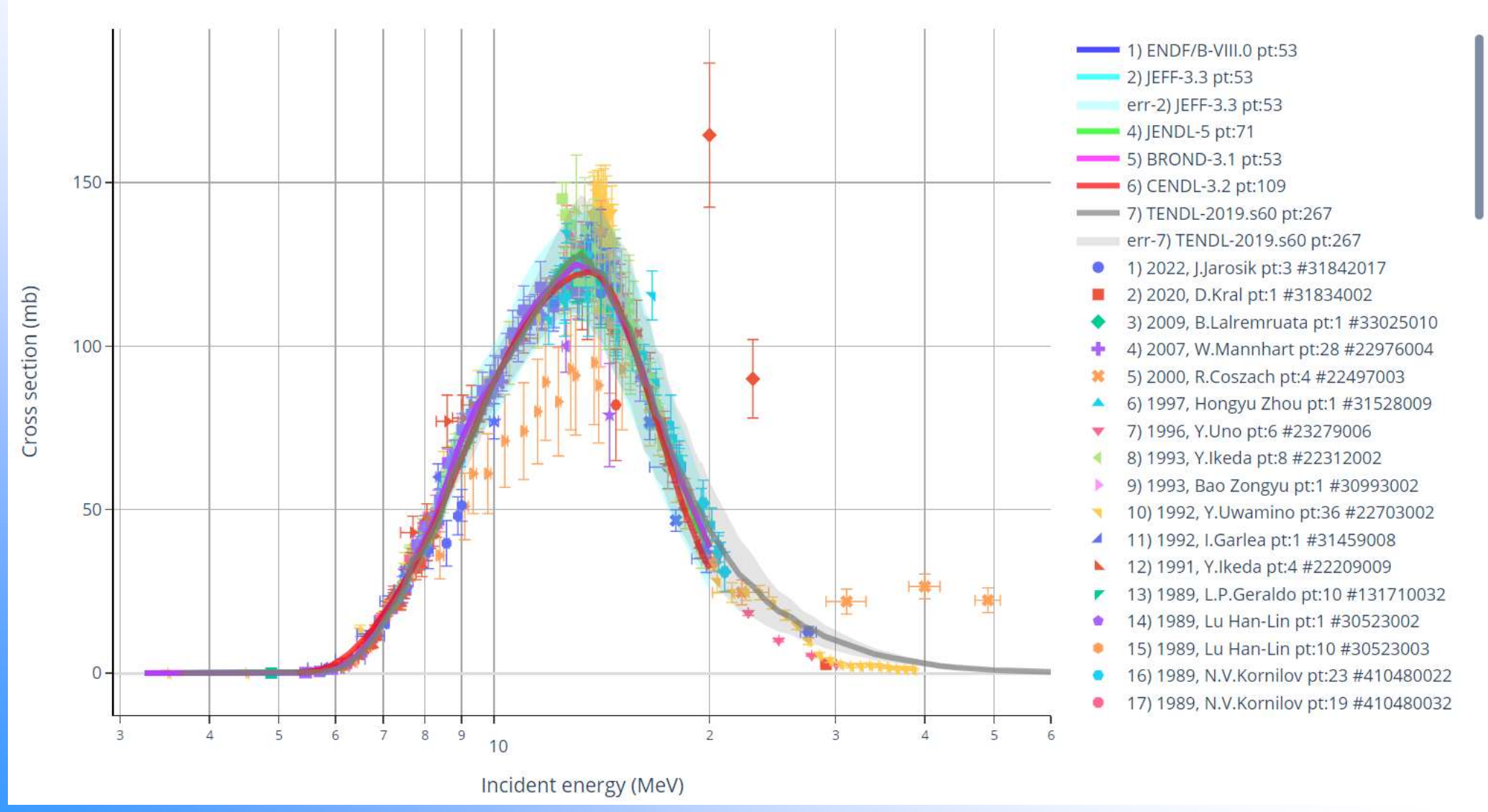

# Angular distributions (DA+MF4.MF34) **Angular distributions (DA+MF4.MF34)**<br>Demo-code: python3 + requests + plotly or matplotlib<br>
ot EXFOR/ENDE angular distributions do/dQ(E,0): Mn-55(n,el),da<br>
PPro, by V.Zerkin, IAEA-NDS, 2021-2022, ver.2022-11-16 //running:

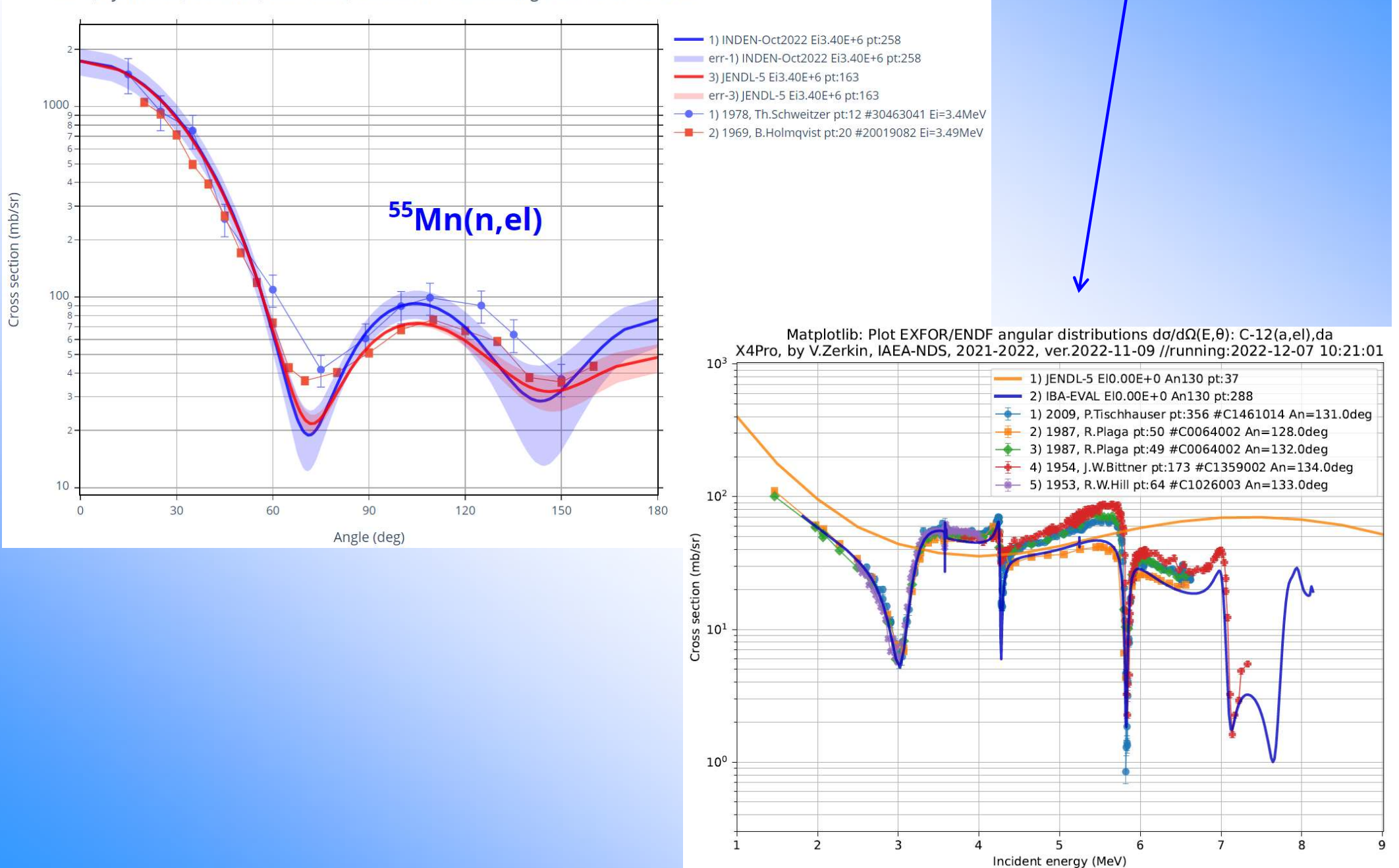

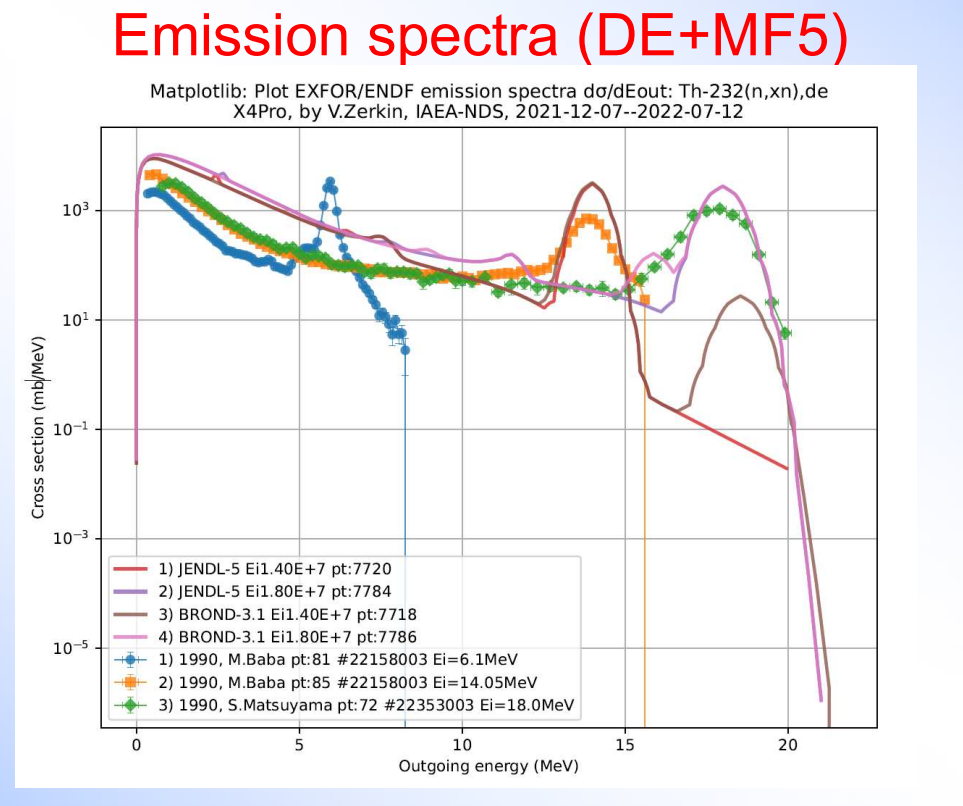

#### Angular distribution (partial: DAP)

Plot EXFOR angular distributions  $d\sigma/d\Omega(E,\theta)$ : Li-6(he3,p)par,da X4Pro. by V.Zerkin, IAEA-NDS, 2021-2022, 2022-03-24--2022-04-14

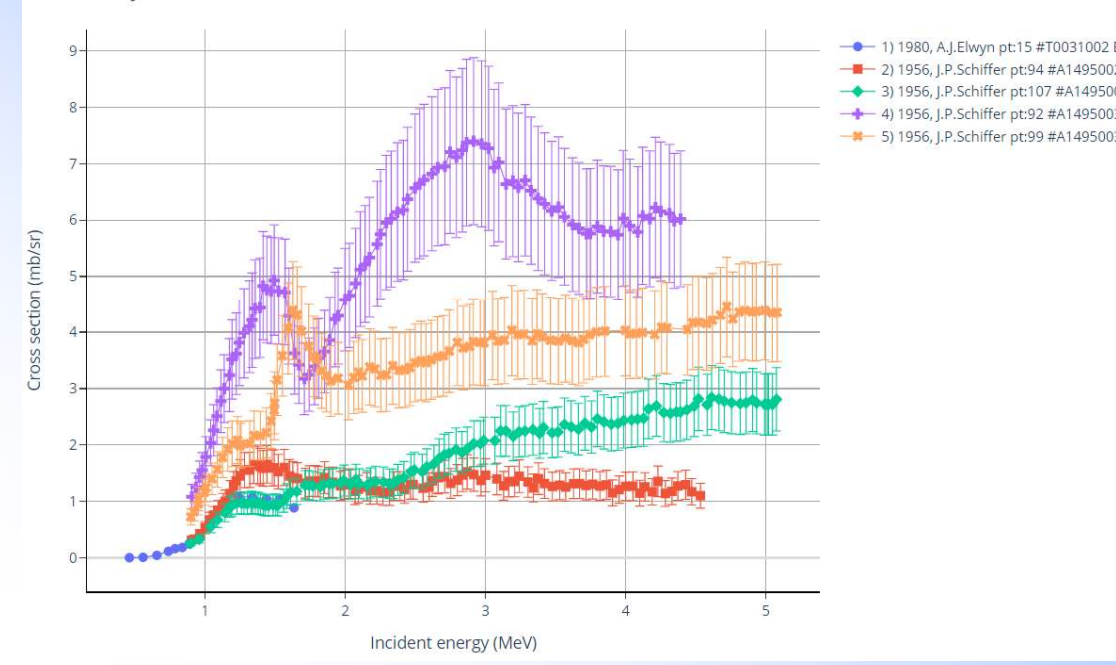

#### Fission-product yield from EXFOR (FY) Double differential cross sections (MF6)

![](_page_31_Figure_5.jpeg)

92-U-238(N,F)MASS,CHN,FY : Total chain yield of fission products

EXFOR fission yield FY(A,Ei): 92-U-238(N,F)MASS,CHN,FY X4Pro, by V.Zerkin, IAEA-NDS, 2021-2022, ver.2022-11-09 //running:2022-12-07 18:15:33

![](_page_31_Figure_8.jpeg)

#### Example of "Native" EXFOR plotting (Mass-TKE)

#### **Original publication:**<br>Mass Energy Surface for U<sup>235</sup> Fission Fragments

![](_page_32_Figure_2.jpeg)

#### $X4$ pro  $\rightarrow$  Plotly:

![](_page_32_Figure_4.jpeg)

#### EXFOR: #21095008: 92-U-235(N,F)MASS,PR/FRG,NU/TKE Mass-Energy distribution for both fission fragments

- X: MASS(NO-DIM):Atomic mass of nuclide
- Y: E(MEV):Energy of outgoing particle, lab. system
- Z: MISC(NO-DIM):Number of events detected

#### $X4 pro \rightarrow Matpolotib$ :<br>Matplotlib, EXFOR #21095008: 92-U-235(N,F)MASS,PR/FRG,NU/TKE:Counts

![](_page_32_Figure_11.jpeg)

3000

2000

1000

500

 $100$ 

 $20$ 

 $10$ 

160

![](_page_32_Figure_12.jpeg)

### Covariance data coded in EXFOR

![](_page_33_Figure_1.jpeg)

### Covariance data coded in EXFOR

![](_page_34_Figure_1.jpeg)

### Double differential cross sections in Fortran

Program: dae1e2.f (ver.2022-04-26) by V.Zerkin, IAEA-NDS, 2021-2022 Running: 2022-05-04, 22:46:00

Open database: ../../x4sqlite1.db ierr=

 $\varnothing$ 

![](_page_35_Picture_35.jpeg)

## Automatic renormalization in Python

Automatic correction of EXFOR cross sections: Mn-55(n,a),sig X4Pro, by V.Zerkin, IAEA-NDS, 2021/12/07-2022/03/24

![](_page_36_Figure_2.jpeg)

## User's modifications of EXFOR data

Local user's corrections of EXFOR cross sections ratios: Pu-239/U-235(n,f)CS X4Pro, by V.Zerkin, IAEA-NDS, 2021-12-07--2022-04-14

![](_page_37_Figure_2.jpeg)

- 1) 2010, F.Tovesson pt:600 #142710031
- 2) 2002, O.Shcherbakov pt:166 #41455005
- 3) 1977, B.I.Fursov pt:13 #40824002
- mycorr-1) 2010, F.Tovesson\* pt:363 #142710031
- mycorr-2) 2002, O.Shcherbakov\* pt:166 #41455005

## Experts' data corrections in Python

Apply experts corrections from database to EXFOR data: Zn-64(n,p),sig X4Pro, by V.Zerkin, IAEA-NDS, 2021-12-07--2022-04-14

![](_page_38_Figure_2.jpeg)

## Ratios to cross sections in Python

Ratio to cross section of EXFOR cross sections: V-51(n,p)CS X4Pro, by V.Zerkin, IAEA-NDS, 2021-12-07--2022-04-14

![](_page_39_Figure_2.jpeg)

## Cross section DATA from [,SIG] together with search/filter/calc.: 4π∙L(0) from [,DA,,LEG]

0 Q + H O D D X &

![](_page_40_Figure_2.jpeg)

Incident energy (MeV)

## Retrieve LEG/RS and SIG from the same ENTRY to form L(0..n) and calculate DA

![](_page_41_Figure_1.jpeg)

Cross section (b/sr)

#### (1) Retrieve LEG(0..n), calculate DA-CM and output to R33, (2) upload to IBANDL, (3) convert to DA-Lab/R33

Plot EXFOR/ENDF angular distributions  $d\sigma/d\Omega(E,\theta)$ : Li-6(p,he3),da X4Pro, by V.Zerkin, JAEA-NDS, 2021-2022, ver.2022-12-07 //running:2022-12-07:18:16:18

![](_page_42_Figure_2.jpeg)

# Part IV. X4-JSON, CouchDB **Part IV. X4-JSON, CouchDB**<br>
2. from EXFOR and Dictionaries structured as they are in EXFOR - to be useful by compilers<br>
2. computational data by Datasets (~C5) including data for automatic correction<br>
by new monitor and d **Part IV. X4-JSON, CouchDB**<br>2. computational data by Datasets (~C5) including data for automatic correction<br>by new monitor and decay data<br>Available on Web-EXFOR as X4Z and X5Z

X5-JSON presents meta and numerical data:

- 
- 

by new monitor and decay data Available on Web-EXFOR as X4Z and X5Z

![](_page_43_Picture_73.jpeg)

### Part V. Retrieval on JavaScript with GUI/html5

![](_page_44_Figure_1.jpeg)

## Concluding remarks

**Concludir**<br>1. What is X4Pro?<br>Extended EXFOR relational database without<br>EXFOR relational database extended with EX<br>data for renormalizing EXFOR data (monitor Extended EXFOR relational database without EXFOR format. EXFOR relational database extended with EXFOR data points in original and computational form, data for renormalizing EXFOR data (monitor and decay data) and instructions for data corrections; implemented in MariaDB and SQLite; can be used on server side and on user's PC with Windows, Linux, MacOS. **Concludin**<br>
2. What is X4Pro?<br> *Extended EXFOR relational database without EXFOR relational database extended with EXF*<br> *Ata for renormalizing EXFOR data (monitor acorrections; implemented in MariaDB and SQL*<br> *with Wind* **3.** Advantages of X4Pro Summin and EXFOR relational database without<br>
3. Extended EXFOR relational database extended with EX<br>
data for renormalizing EXFOR data (monitor<br>
corrections; implemented in MariaDB and SQ<br>
with W What is X4Pro?<br>Extended EXFOR relational database without EXFOR format.<br>EXFOR relational database extended with EXFOR data points in origina<br>data for renormalizing EXFOR data (monitor and decay data) and instru<br>corrections What is X4Pro?<br>Extended EXFOR relational database without EXFOR format.<br>EXFOR relational database extended with EXFOR data points in original and computational form,<br>data for renormalizing EXFOR data (monitor and decay dat Extended EXFOR relational database without EXFOR format.<br>
EXFOR relational database extended with EXFOR data points in original<br>
data for renormalizing EXFOR data (monitor and decay data) and instruct<br>
corrections; impleme EXFOR relational database extended with EXFOR data points in original and c<br>data for renormalizing EXFOR data (monitor and decay data) and instructions f<br>corrections; implemented in MariaDB and SQLite; can be used on serv corrections; implemented in MariaDB and SQLite; can be used on server side and on u<br>with Windows, Linux, MacOS.<br>Download X4Pro-trial/SQLite:<br>https://www-nds.iaea.org/cdroms/#x4pro1trial<br>Advantages of X4Pro:<br>a) universal, f

https://www-nds.iaea.org/cdroms/#x4pro1trial

- 
- 
- 
- application create needed objects on the fly 2. Download A4F10-titalf SQLite.<br>
https://www-nds.iaea.org/cdroms/#x4pro1trial<br>
3. Advantages of X4Pro:<br>
a) universal, flexible, platform-independent, efficien<br>
b) no need in original EXFOR: all info and data can<br>
c) no n https://www-nds.iaea.org/cdroms/#x4pro1trial<br>
Advantages of X4Pro:<br>
a) universal, flexible, platform-independent, efficient, robust<br>
b) no need in original EXFOR: all info and data can be taken fron<br>
c) no need in EXFOR pa d) universal, jiextote, platform-independent, efficiely<br>b) no need in original EXFOR: all info and data<br>c) no need in EXFOR parsers/converter on user's<br>d) no need for intermediate (C4/C5/JSON) files v<br>application create n b) no need in original EXFOR: all injo and data can be taken from t<br>c) no need in EXFOR parsers/converter on user's side<br>d) no need for intermediate (C4/C5/JSON) files with fixed structure:<br>application create needed objec
	- for data search, filtering, sorting, retrieval and even renormalization Advantages of X4Pro:<br>
	a) universal. flexible, platform-independent, efficient, robust<br>
	b) no need in original EXFOR: all info and data can be taken from the database<br>
	c) no need in EXFOR parsers/converter on user's side<br>
	d Examples and the part in the part independent, efficient, robust<br>a) universal, flexible, platform-independent, efficient, robust<br>b) no need in original EXFOR: all info and data can be taken from the database<br>c) no need in

- 
- 
- 
- 
- 

Thank you.

Citing of the materials of this presentation should be done with proper acknowledgement of the IAEA and author